Формирование базовых знаний о современных возможностях и перспективных направлениях совершенствования систем автоматизированного проектирования (САПР) и профессиональных компетенций магистра в области автоматизированного проектирования изделий легкой промышленности.

#### Задачи изучения дисциплины

-изучение структуры и функциональных особенностей современных САПР изделий легкой промышленности;

-анализ инновационных разработок и тенденций развития современных САПР изделий легкой промышленности;

-получение практических навыков применения современных инновационных разработок в области автоматизированного проектирования изделий легкой промышленности при создании новых моделей.

## Индикаторы компетенция, формируемые в результате освоения дисцип-ЛИНЫ

УК-2.1Формулирует на основе поставленной проблемы проектную задачу и способ ее решения через реализацию проектного управления

УК-2.2 Разрабатывает концепцию проекта в рамках обозначенной проблемы: формулирует цель, задачи, обосновывает актуальность, значимость, ожидаемые результаты и возможные сферы их применения

УК-2.3 Планирует необходимые ресурсы, в том числе с учетом их заменимости

УК-2.4 Разрабатывает план реализации проекта с использованием инструментов планирования

УК-2.5 Осуществляет мониторинг хода реализации проекта, корректирует отклонения, вносит дополнительные изменения в план реализации проекта уточняет зоны ответственности участников проекта

УК-6.1 Оценивает свои ресурсы и их пределы (личностные, ситуативные, временные), оптимально их использует для успешного выполнения порученного задания

УК-6.2 Определяет приоритеты профессионального роста и способы совершенствования собственной деятельности на основе самооценки по выбранным критериям

УК-6.3 Выстраивает гибкую профессиональную траекторию, используя инструменты непрерывного образования, с учетом накопленного опыта про-

фессиональной деятельности и динамично изменяющихся требований рынка труда

ОПК-4.1 Осуществляет обоснованный выбор информационных технологии и современных компьютерных графических систем для проектирования изделий легкой промышленности

ОПК-4.2 Использует информационные технологии и современные компьютерные графические системы в профессиональной деятельности

ОКП-4.3 Участвует в разработке прикладных программ для проектирования моделей изделий легкой промышленности

#### **Разделы дисциплины**

Изучение интерфейса и особенностей функционирования САПР Julivi. Разработка конструкции поясной одежды в САПР Julivi. Разработка онструкции плечевой одежды в САПР Julivi. Градация лекал в САПР Julivi. Конструктивное моделирование поясной одежды в САПР Julivi. Конструктивное моделирование плечевой одежды в САПР Julivi.Разработка комплекта лекал в САПР Julivi.Формирование раскладки лекал в САПР Julivi. Разработка технологической последовательности изготовления швейного изделия в САПР Julivi. Особенности 3D- проектирования в САПР Julivi.Конструктивное моделирование одежды средствами САПР Eleandr САD.Разработка комплекта лекал на проектируемое изделие средствами САПР Eleandr САD.Градация лекал средствами САПР Eleandr САD.Разработка раскладки лекал в системе EleandrMARK. Разработка эскизного проекта средствами компьютерной графики

## МИНОБРНАУКИ РОССИИ

Юго-Западный государственный университет

УТВЕРЖДАЮ:

Декан механико-технологического

 Факультета И.П.Емельянов «3» 07 2022 г.

# РАБОЧАЯ ПРОГРАММА ДИСЦИПЛИНЫ

«Инновации в системах автоматизированного проектирования» *(наименование дисциплины)*

ОПОП ВО 29.04.05 Конструирование изделий легкой промышленности  *шифр и наименование направления подготовки (специальности)*

направленность (профиль, специализация) «Разработка, представление и продвижение промышленных коллекций в индустрии моды»  *наименование направленности (профиля, специализации)*

форма обучения и почная

 *(очная, очно-заочная, заочная)*

Курск – 2022

Рабочая программа дисциплины составлена в соответствии с ФГОС ВО - магистратура по направления подготовки (специальности) 29.04.05 «Конструирование изделий легкой промышленности» на основании учебного **BO** 29.04.05 плана ОПОП «Конструирование изделий легкой промышленности», направленность (профиль, специализация) «Разработка, представление и продвижение промышленных коллекций в индустрии моды», одобренного Ученым советом университета (протокол № 7 от 1202.  $2022r.$ ).

Рабочая программа дисциплины обсуждена и рекомендована к реализации в образовательном процессе для обучения студентов по ОПОП 29.04.05 «Конструирование изделий легкой промышленности». **BO** направленность (профиль, специализация) ««Разработка, представление и продвижение промышленных коллекций в индустрии моды»» на заседании кафедры дизайна и индустрии моды 01 07. 2022 г., протокол №20

Зав. кафедрой ДиИМ Разработчик программы К.Т.Н., ДОЦЕНТ,<br>(учиная степень и ученое звание. Ф.И.О.)

Мальнева Ю.А.

Ноздрачева Т.М.

Макаровская В.Т.

U/s,

Директор научной библиотеки

пересмотрена, Рабочая программа дисциплины обсуждена  $\boldsymbol{H}$ рекомендована к реализации в образовательном процессе на основании учебного плана ОПОП ВО 29.04.05 «Конструирование изделий легкой промышленности», направленность (профиль, специализация) «Разработка, представление и продвижение промышленных коллекций в индустрии моды»», одобренного Ученым советом университета (протокол № 9 « 2% 02 20 33г.), на заседании кафедры дизайна и индустрии моды « 3 06 2023 г., протокол № 20

Зав. кафедрой

Мальнева Ю.А.

Alaran

Рабочая программа дисциплины пересмотрена. обсуждена и рекомендована к реализации в образовательном процессе на основании учебного плана ОПОП ВО 29.04.05 «Конструирование изделий легкой промышленности», направленность (профиль, специализация) «Разработка, представление и продвижение промышленных коллекций в индустрии моды»», одобренного Ученым советом университета (протокол № OT « » 20 г.), на заседании кафедры дизайна и индустрии моды « » 20 г., протокол №

Зав. кафедрой

Мальнева Ю.А.

Рабочая программа дисциплины пересмотрена, обсуждена и рекомендована к реализации в образовательном процессе на основании учебного плана ОПОП ВО 29.04.05 «Конструирование изделий легкой промышленности», направленность (профиль, специализация) «Разработка, представление и продвижение промышленных коллекций в индустрии моды»», одобренного Ученым советом университета (протокол № от « » 20 г.), на заседании кафедры дизайна и индустрии моды « » 20 г., протокол №

Зав. кафедрой Мальнева Ю.А.

1 Цель и задачи дисциплины. Перечень планируемых результатов обучения по дисциплине, соотнесенных с планируемыми результатами освоения основной профессиональной образовательной программы

## 1.1Цель дисциплины

Формирование базовых знаний о современных возможностях и перспективных направлениях совершенствования систем автоматизированного проектирования (САПР) и профессиональных компетенций магистра в области автоматизированного проектирования изделий легкой промышленности.

# 1.2 Задачи дисциплины

1. Изучение структуры и функциональных особенностей современных САПР изделий легкой промышленности;

2. Анализ инновационных разработок и тенденций развития современных САПР изделий легкой промышленности;

3. Получение практических навыков применения современных инновационных разработок в области автоматизированного проектирования изделий легкой промышленности при создании новых моделей.

## 1.3 Перечень планируемых результатов обучения по дисциплине, соотнесенных с планируемыми результатами освоения основной профессиональной образовательной программы

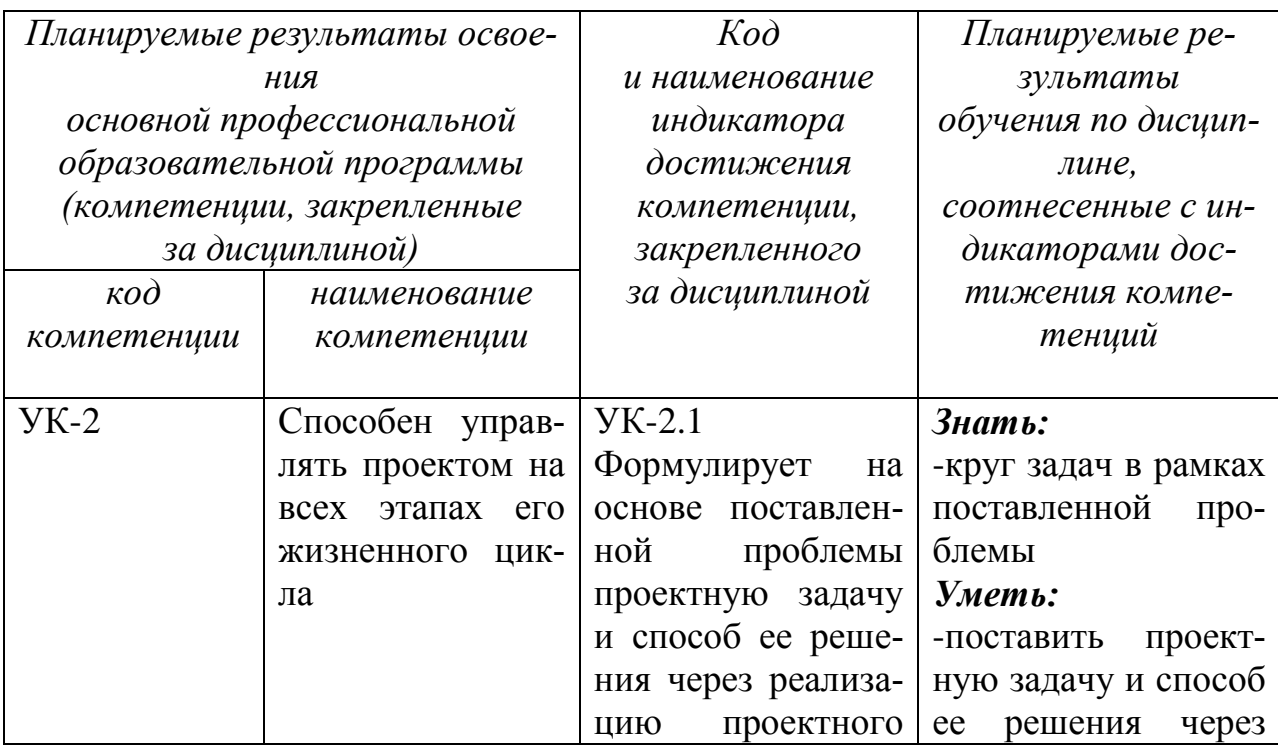

Таблица 1.3 – Результаты обучения по дисциплине

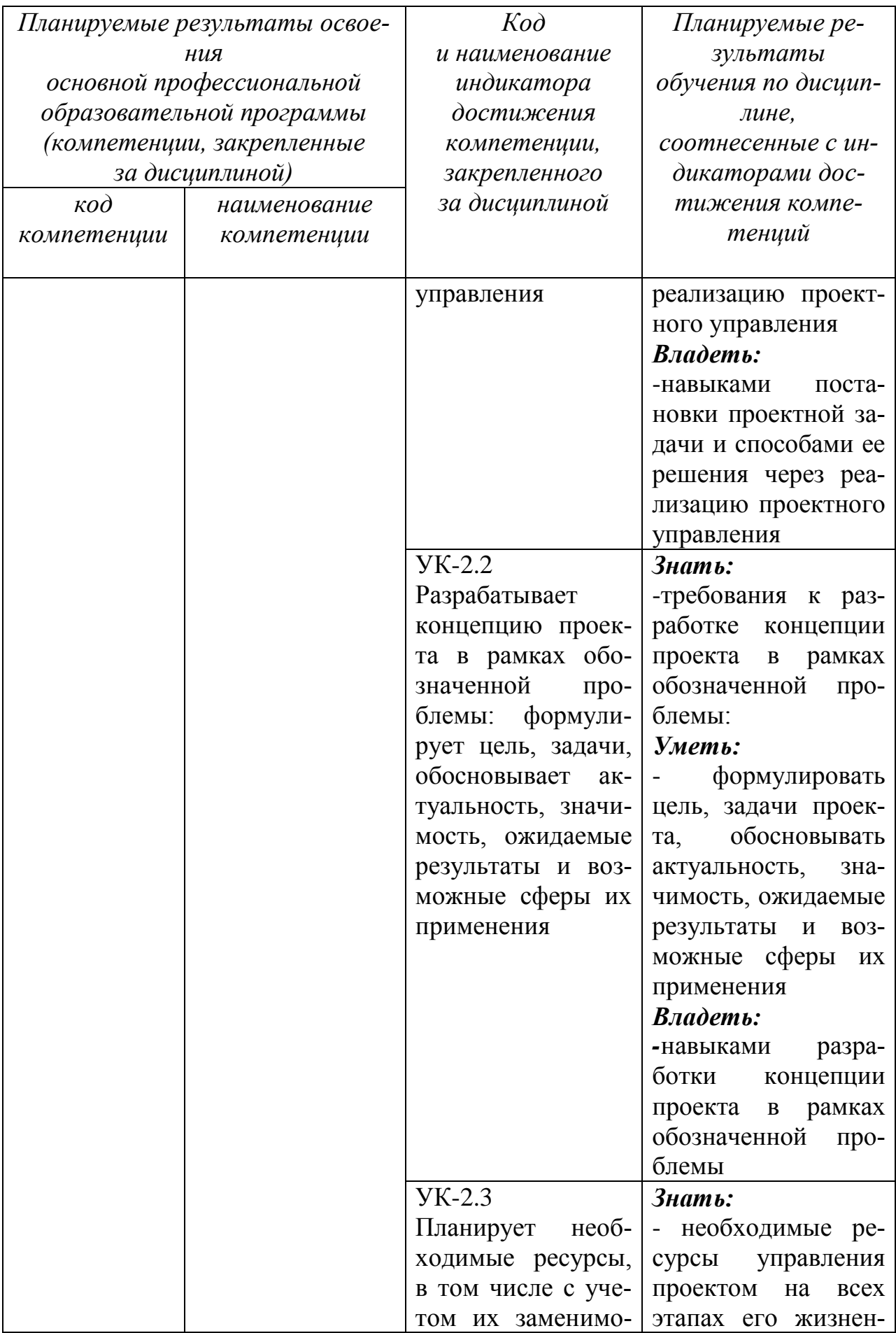

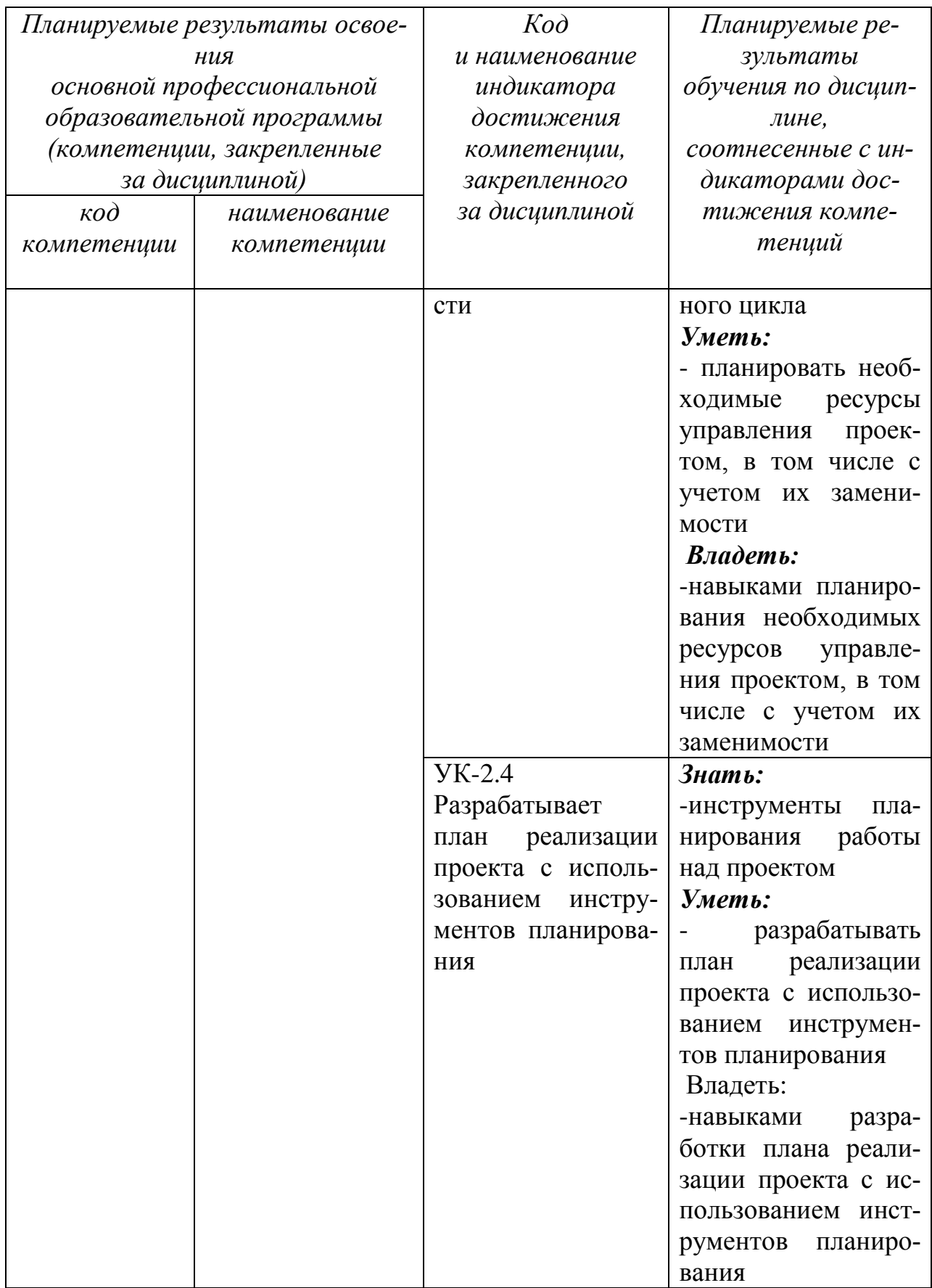

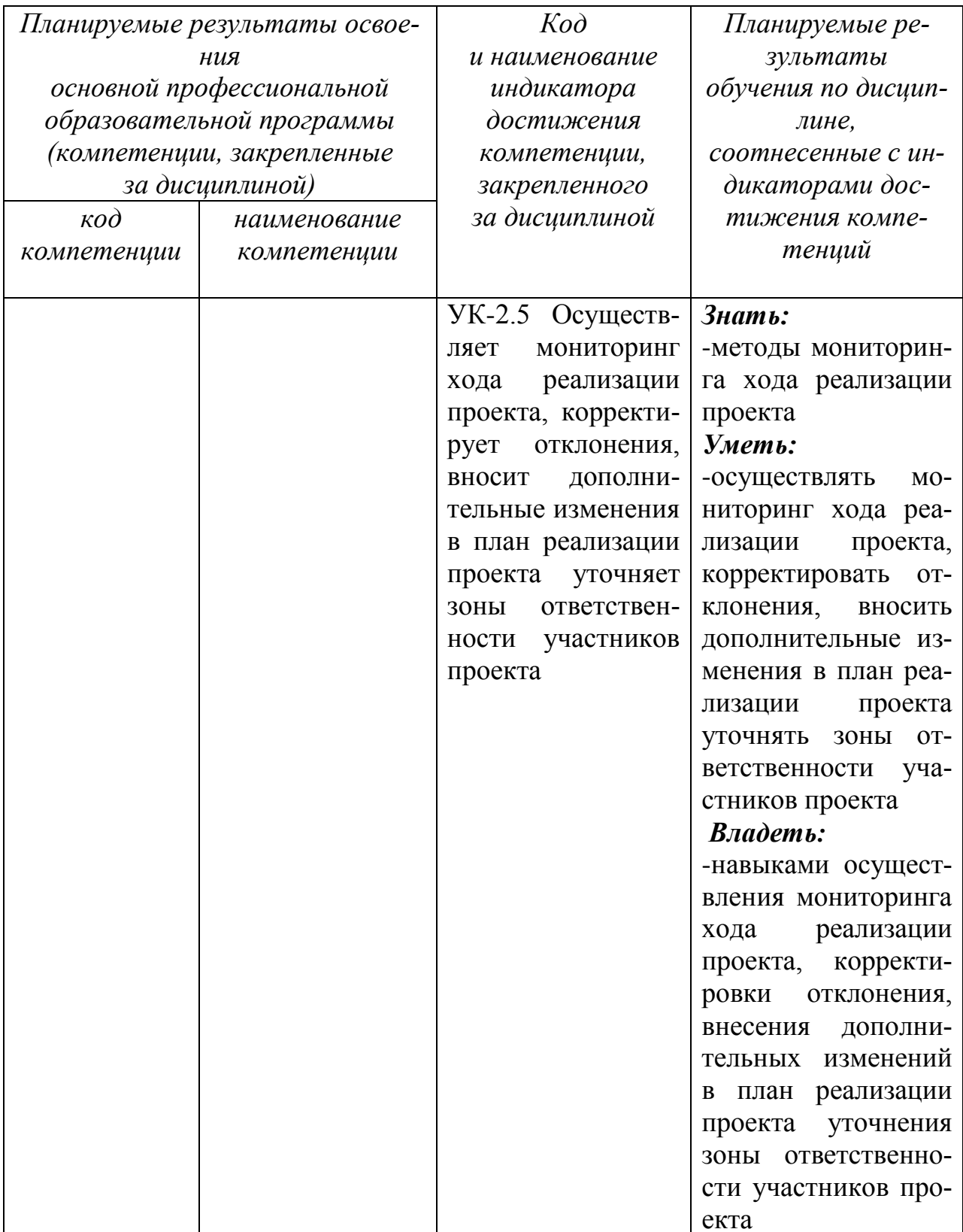

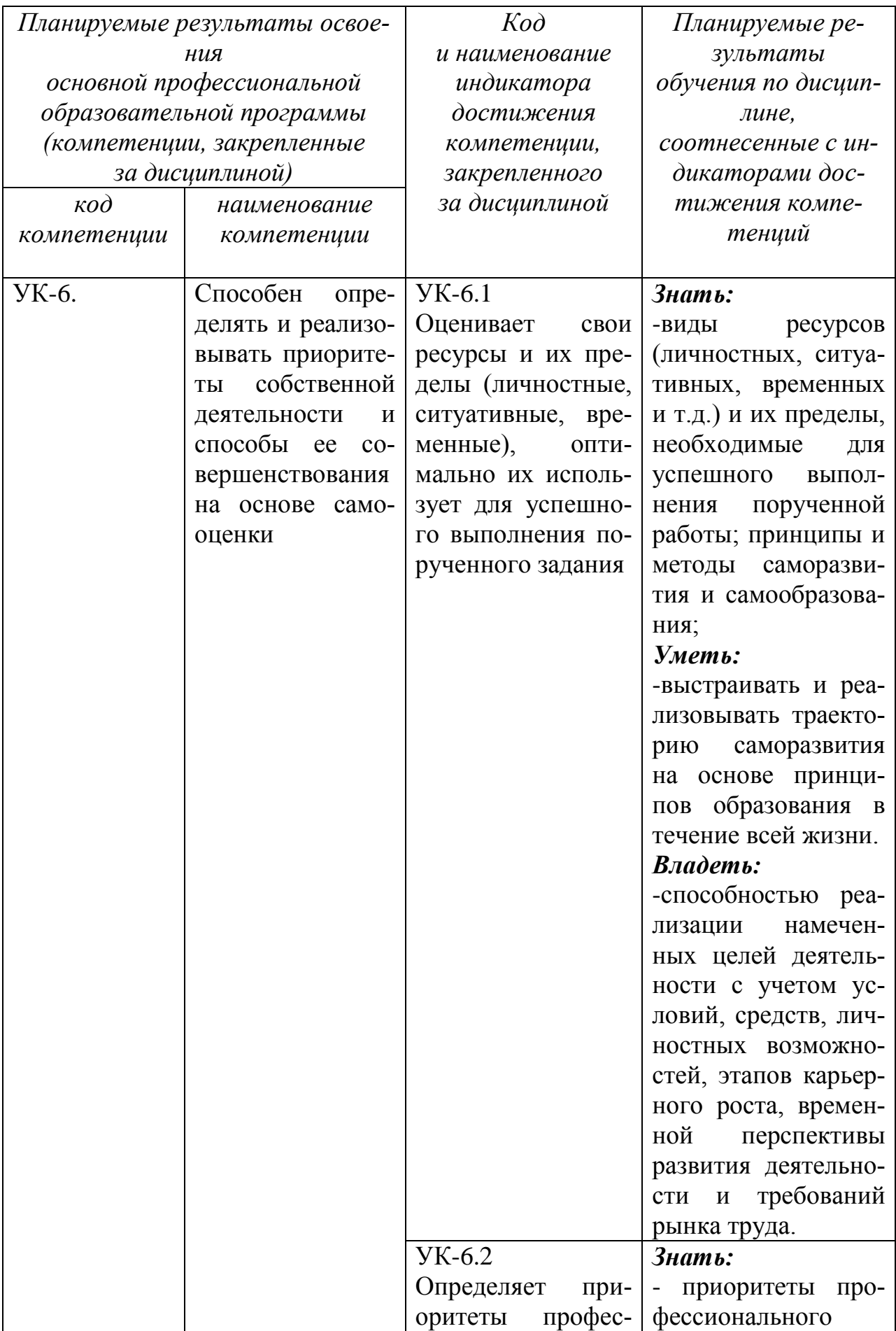

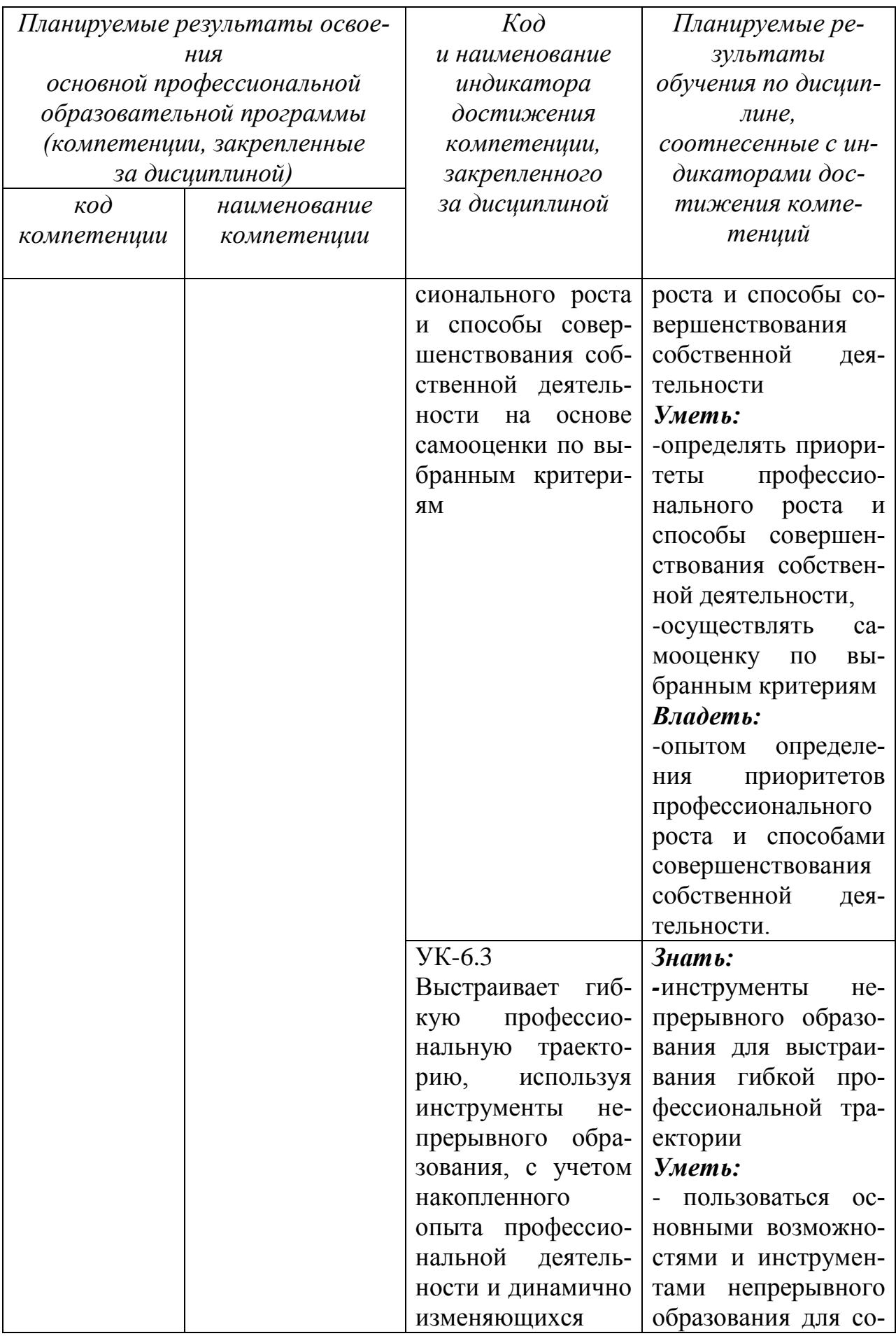

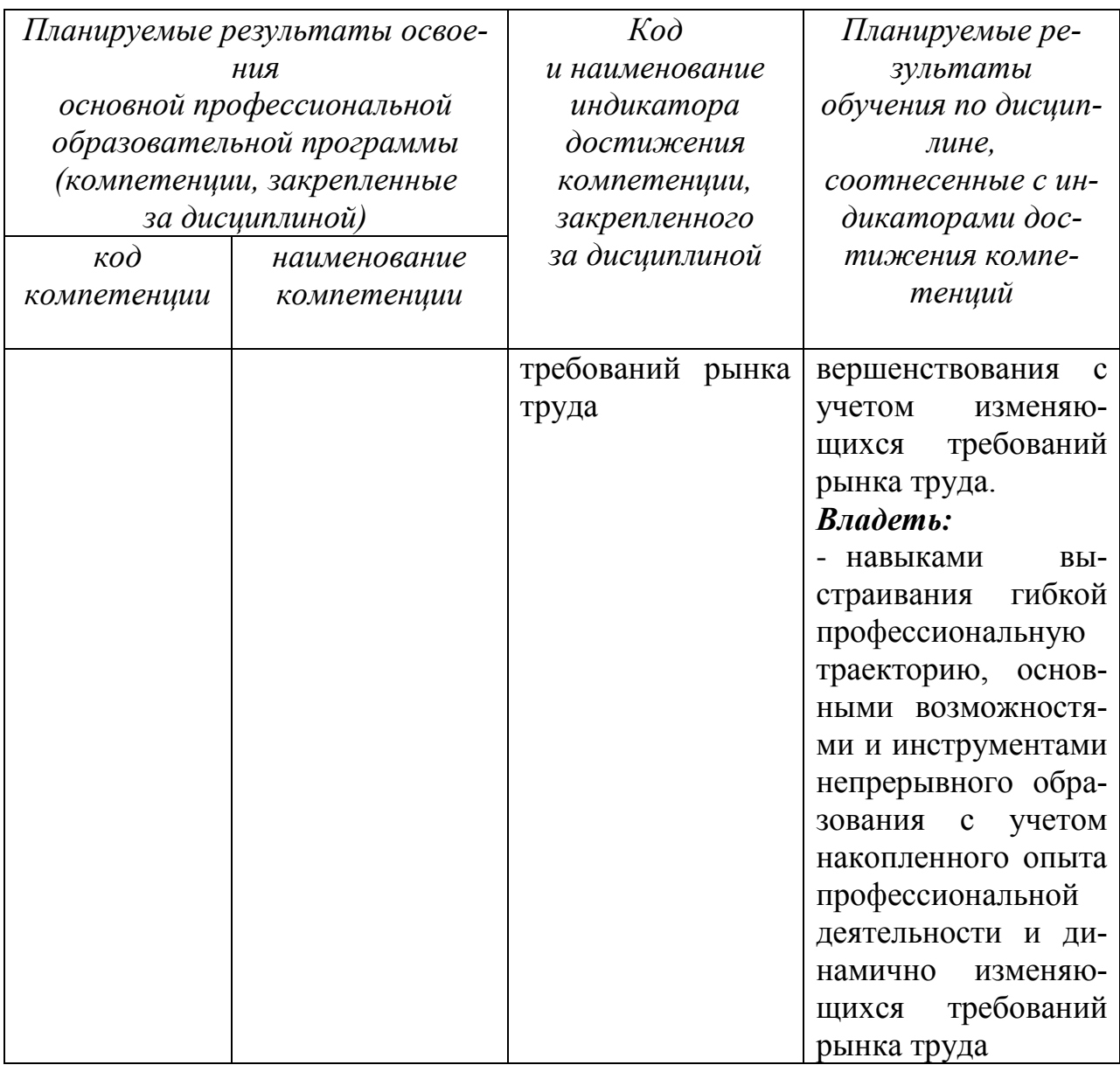

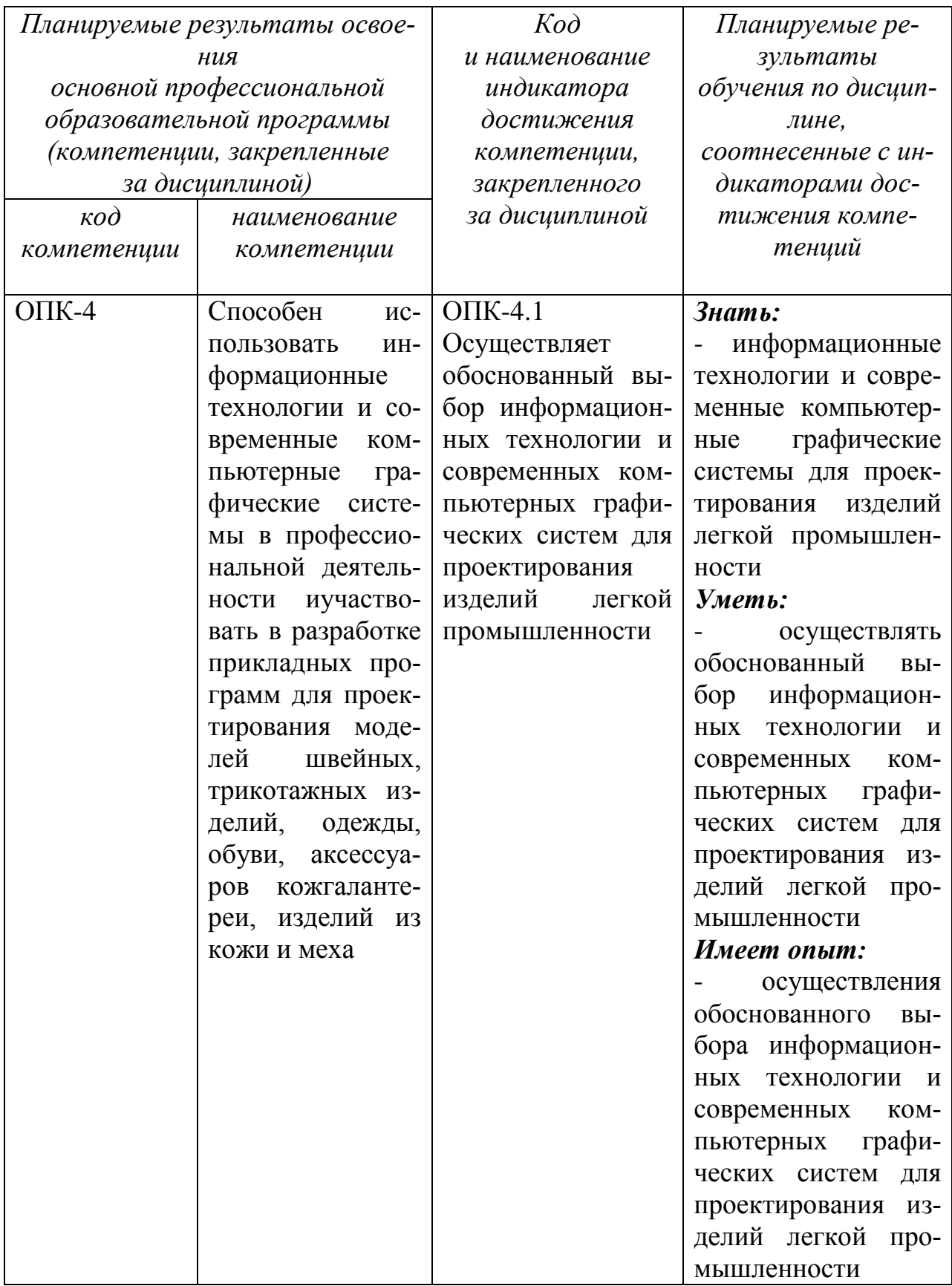

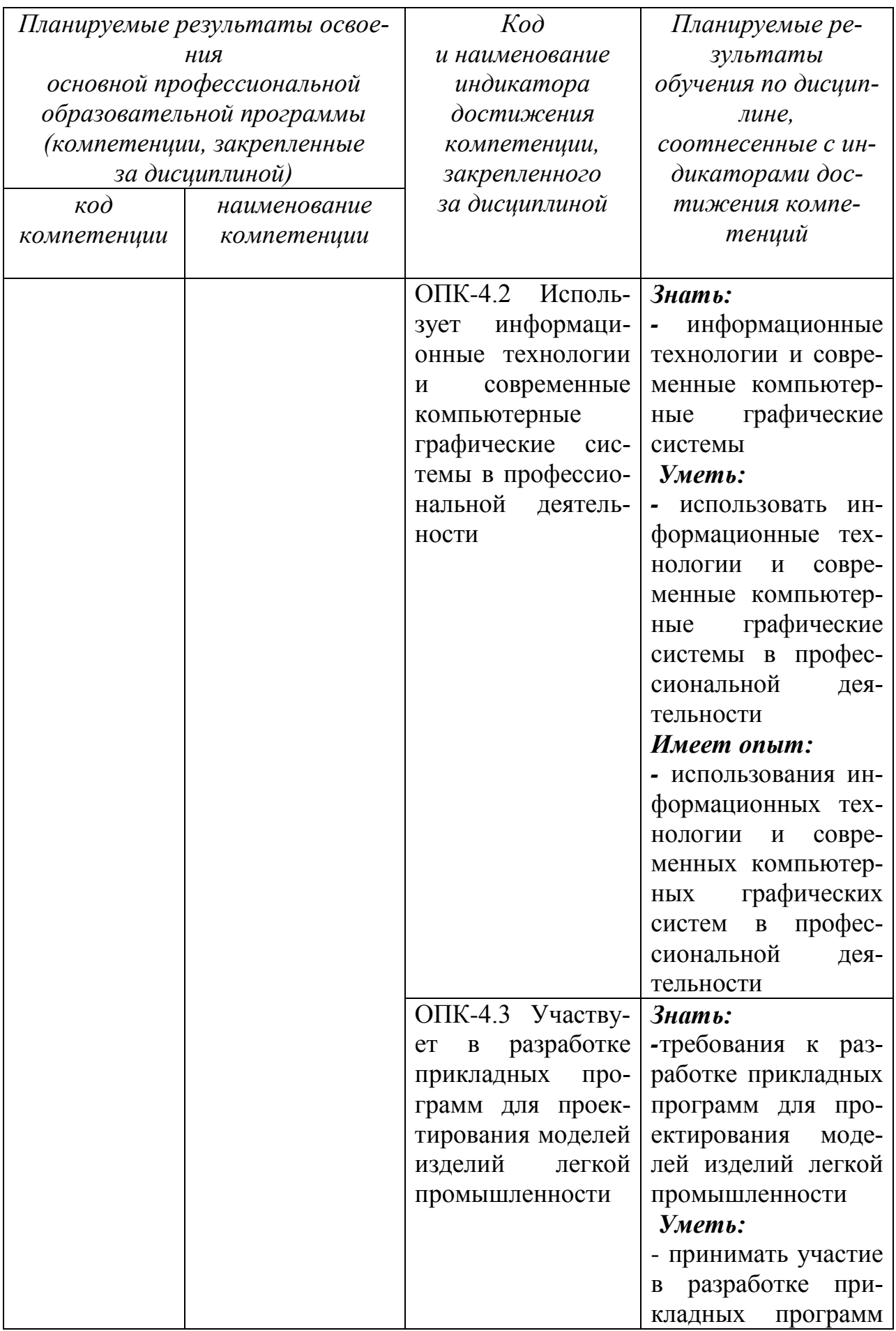

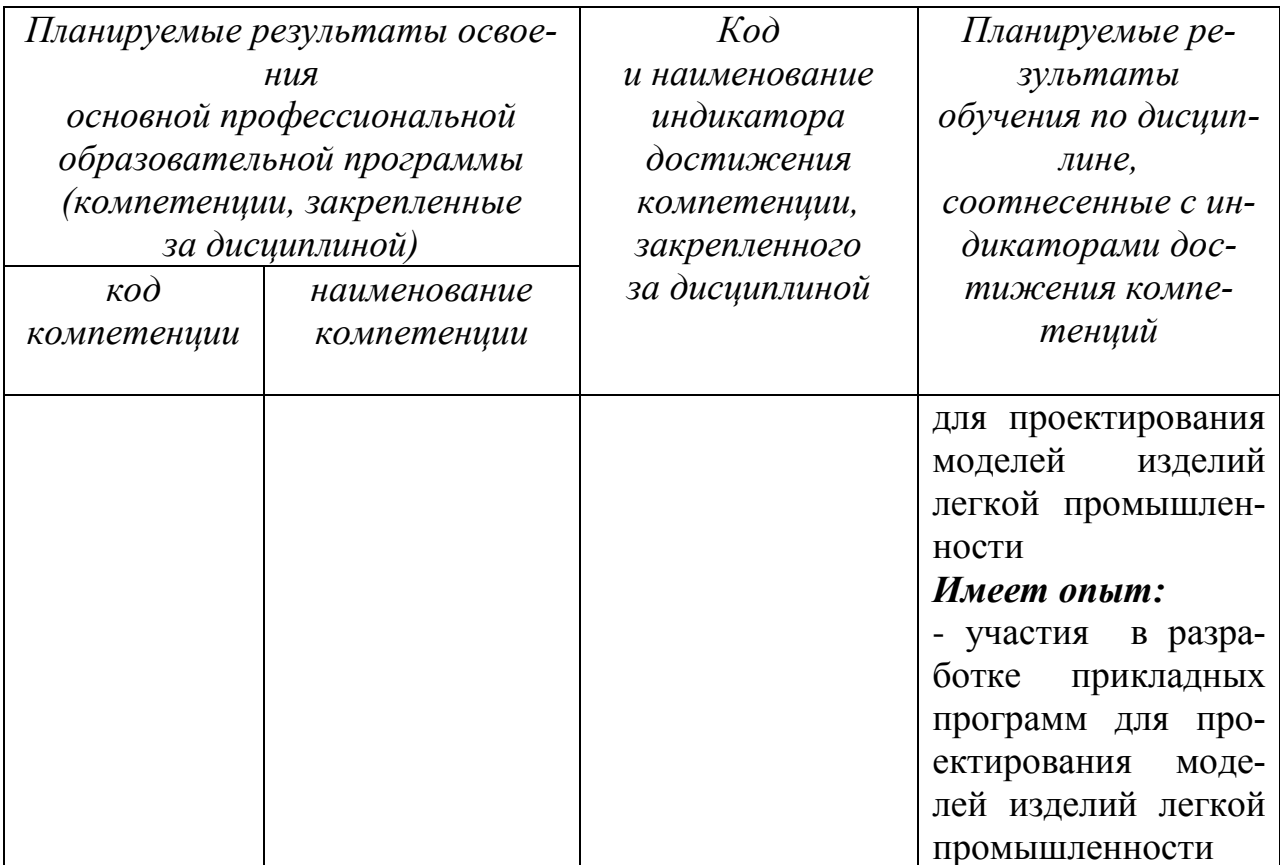

#### 2 Указание места дисциплины в структуре основной профессиональной образовательной программы

Дисциплина «Инновации в системах автоматизированного проектирования» входит в блок 1 «Дисциплины (модули)» обязательной части основной профессиональной образовательной программы - программы магистратуры 29.04.05 «Конструирование изделий легкой промышленности». направленность (профиль) «Разработка, представление и продвижение промышленных коллекций в индустрии моды». Дисциплина изучается на 1 курсе, во 2 семестре.

### **3 Объем дисциплины в зачетных единицах с указанием количества академических или астрономических часов, выделенных на контактную работу обучающихся с преподавателем (по видам учебных занятий) и на самостоятельную работу обучающихся**

Общая трудоемкость (объем) дисциплины составляет 4 зачетные единиц (з.е.), 144 часа.

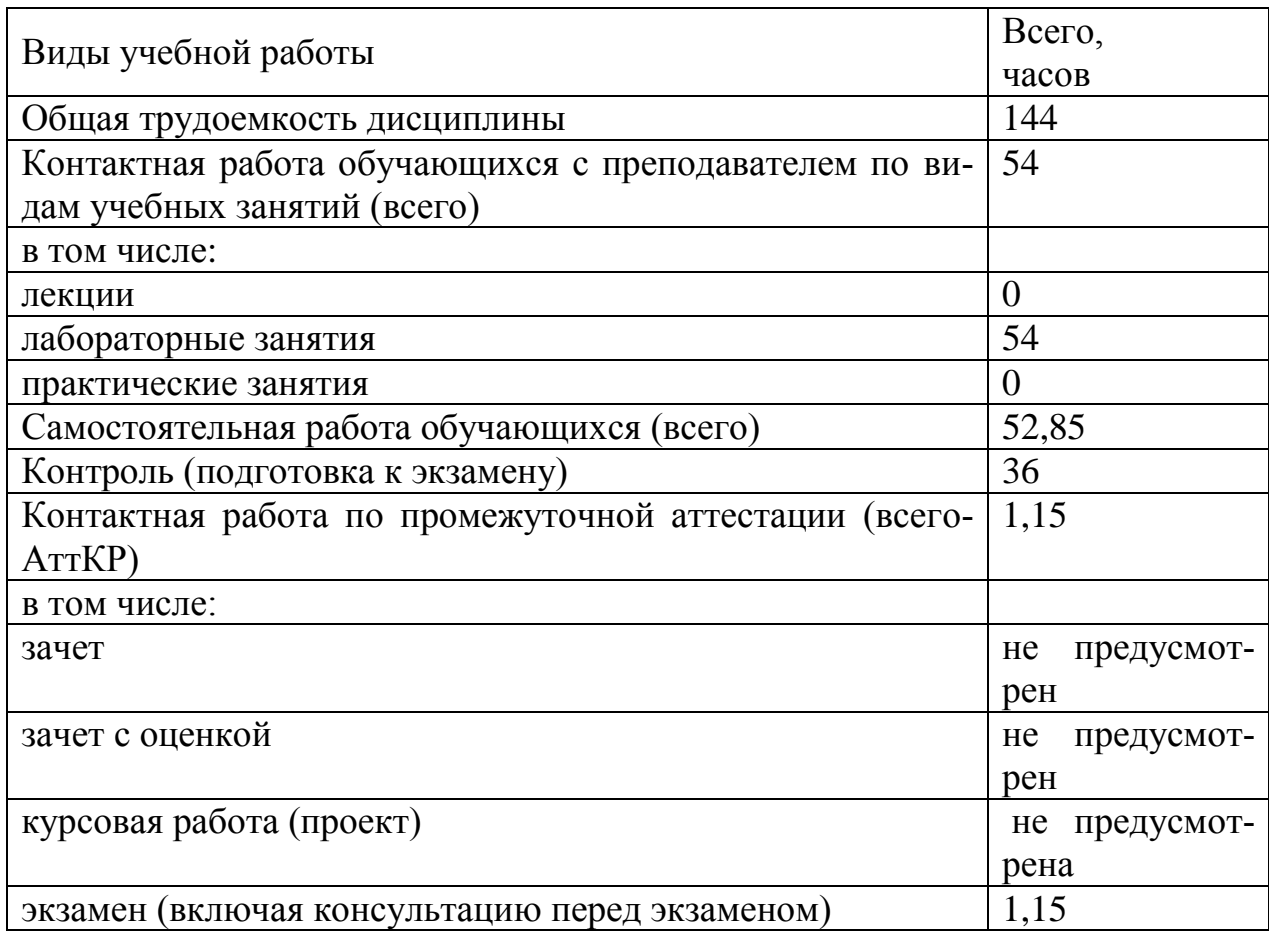

Таблица 3 – Объем дисциплины

## **4 Содержание дисциплины, структурированное по темам (разделам) с указанием отведенного на них количества академических часов и видов учебных занятий**

# **4.1 Содержание дисциплины**

Таблица 4.1.1 – Лабораторные работы

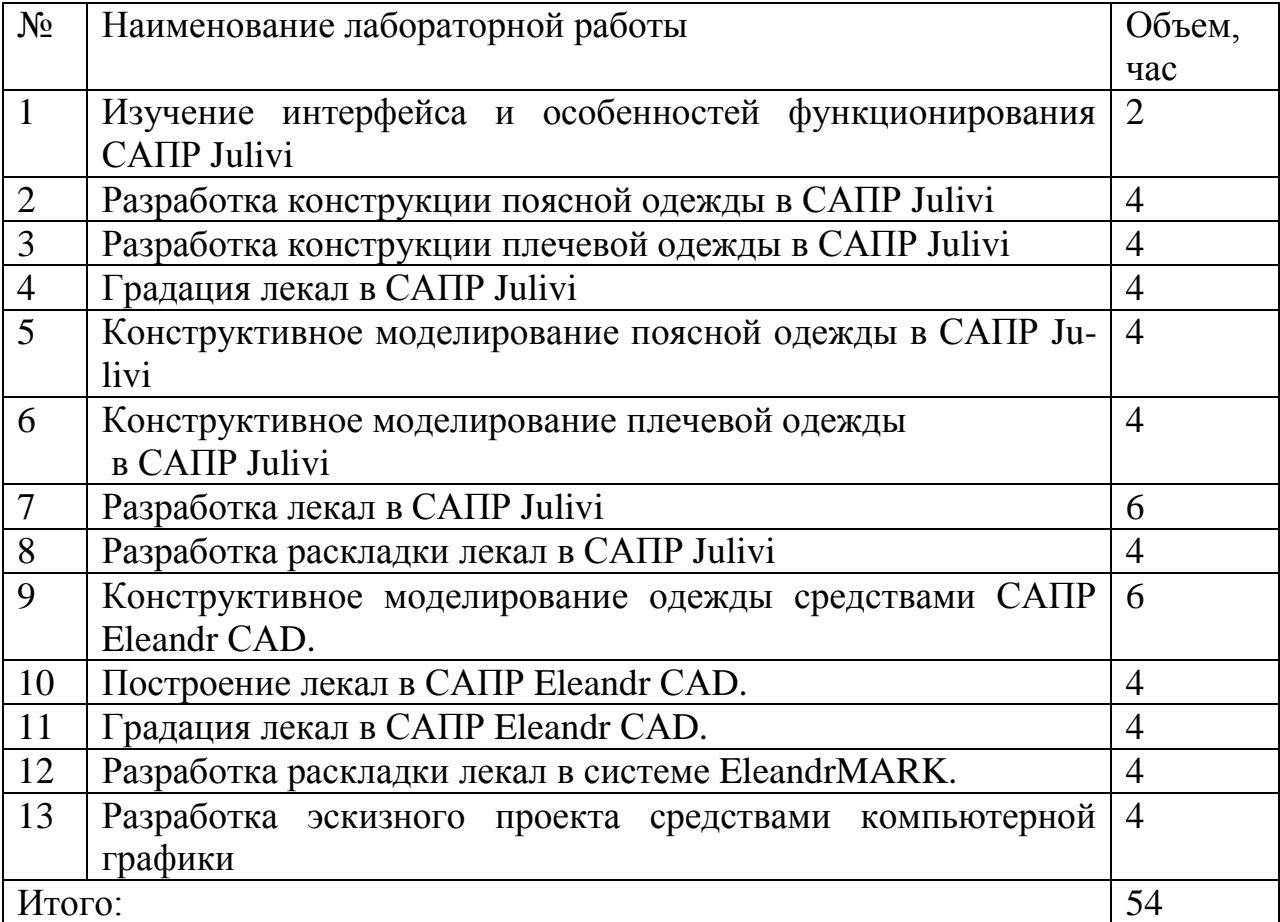

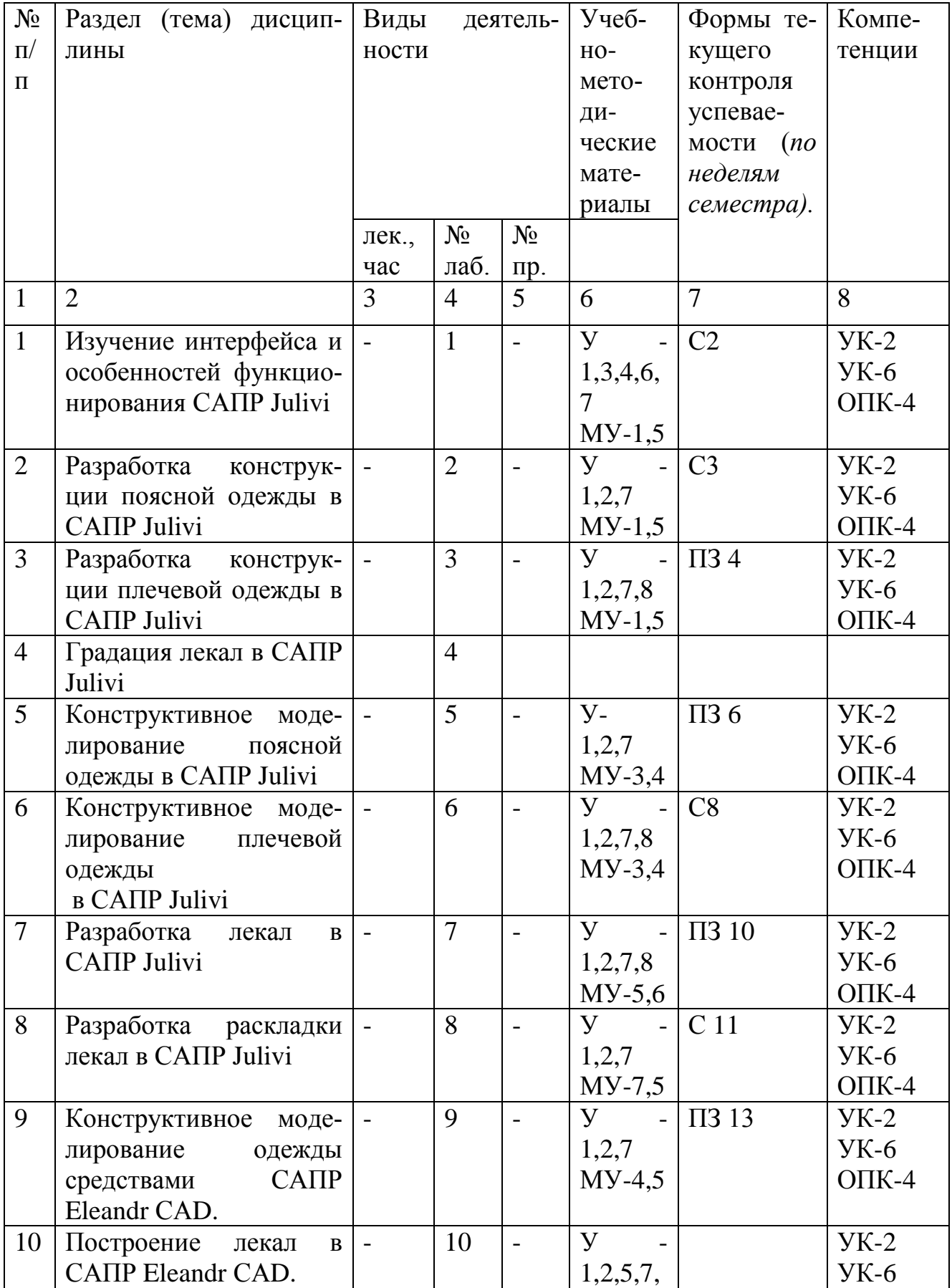

# Таблица 4.1.2 – Содержание дисциплины и ее методическое обеспечение

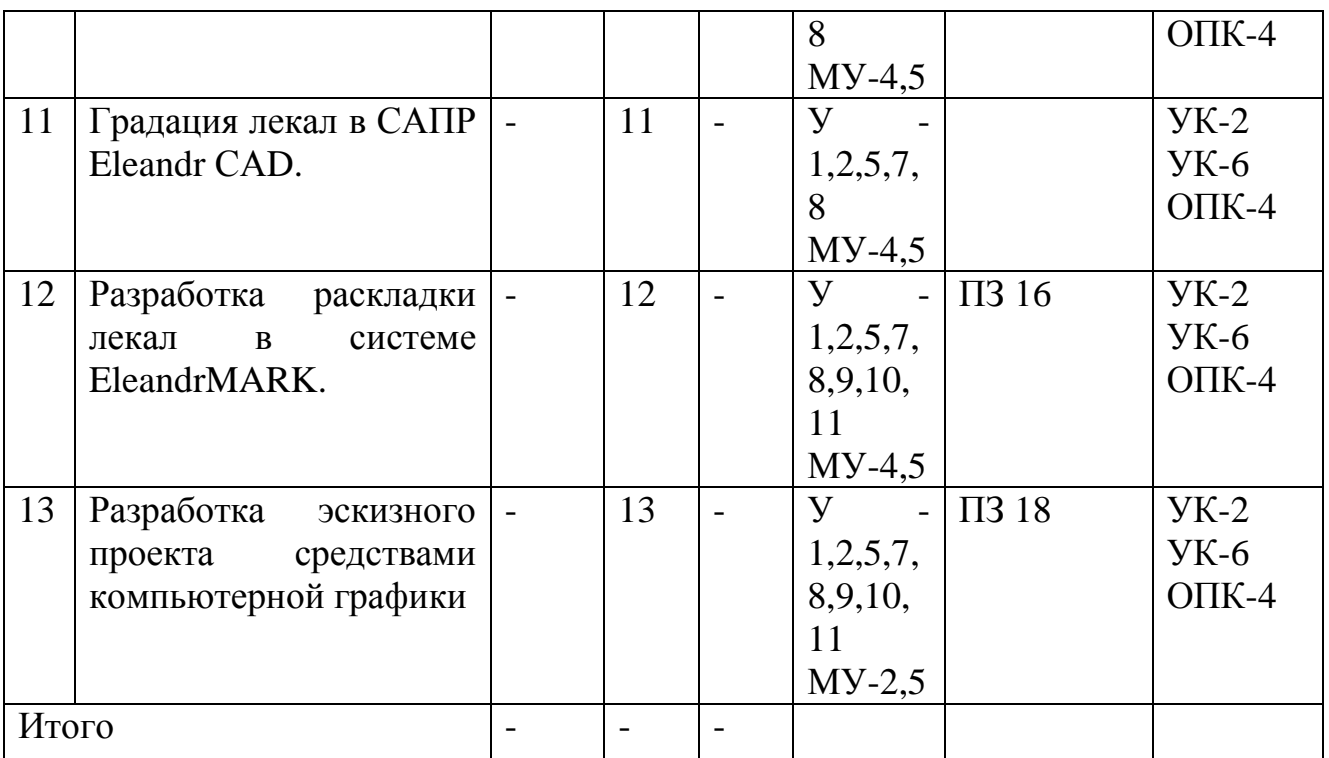

С-собеседование, ПЗ - производственная задача

# **4.2 Самостоятельная работа студентов (СРС)**

Тaблицa 4.2 – Сaмостоятельнaя рaботa студентов

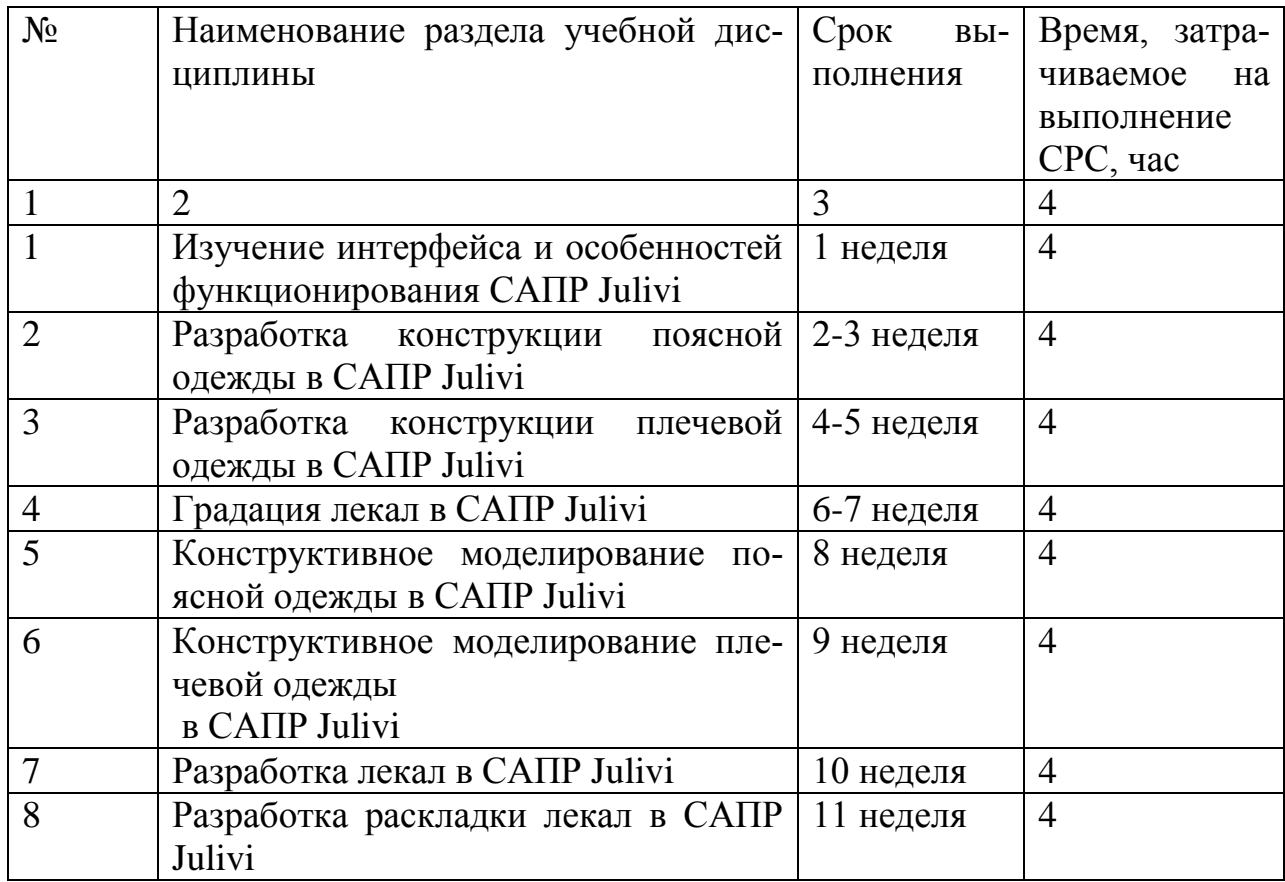

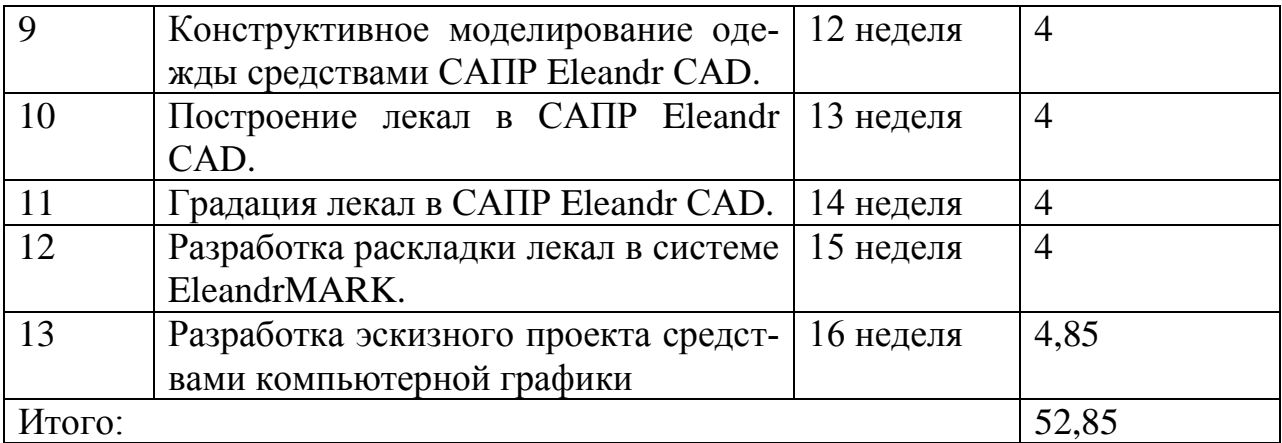

#### **5 Перечень учебно-методического обеспечения для самостоятельной работы обучающихся по дисциплине**

Студенты могут при самостоятельном изучении отдельных тем и вопросов дисциплин пользоваться учебно-наглядными пособиями, учебным оборудованием и методическими разработками кафедры в рабочее время, установленное Правилами внутреннего распорядка работников.

Учебно-методическое обеспечение для самостоятельной работы обучающихся по данной дисциплине организуется:

*библиотекой университета:*

- библиотечный фонд укомплектован учебной, методической, научной, пе-риодической справочной и художественной литературой в соответствии с УП и данной РПД;

- имеется доступ к основным информационным образовательным ресурсам, информационной базе данных, в том числе библиографической, возможность выхода в Интернет

*кафедрой:* 

- путем обеспечения доступности всего необходимого учебнометодического и справочного материала;

- путем предоставления сведений о наличии учебно-методической литературы, современных программных средств.

- путем разработки:

- методических рекомендаций, пособий по организации самостоятельной работы студентов;

- тем рефератов;

- вопросов к зачету;

-методических указаний к выполнению лабораторных работ и т.д.

- тем курсовых работ и методические рекомендации по их выполнению;

*типографией университета:* 

- помощь авторам в подготовке и издании научной, учебной и методической литературы;

- удовлетворение потребности в тиражировании научной, учебной и методической литературы.

#### **6 Образовательные технологии**

Реализация компетентностного подхода предусматривает широкое использование в образовательном процессе активных и интерактивных форм проведения занятий в сочетании с внеаудиторной работой с целью формирования универсальных, общепрофессиональных компетенций обучающихся. В рамках дисциплины предусмотрены встречи с экспертами и специалистами в области индустрии моды Курской области.

Таблица 6.1 – Интерактивные образовательные технологии, используемые при проведении аудиторных занятий

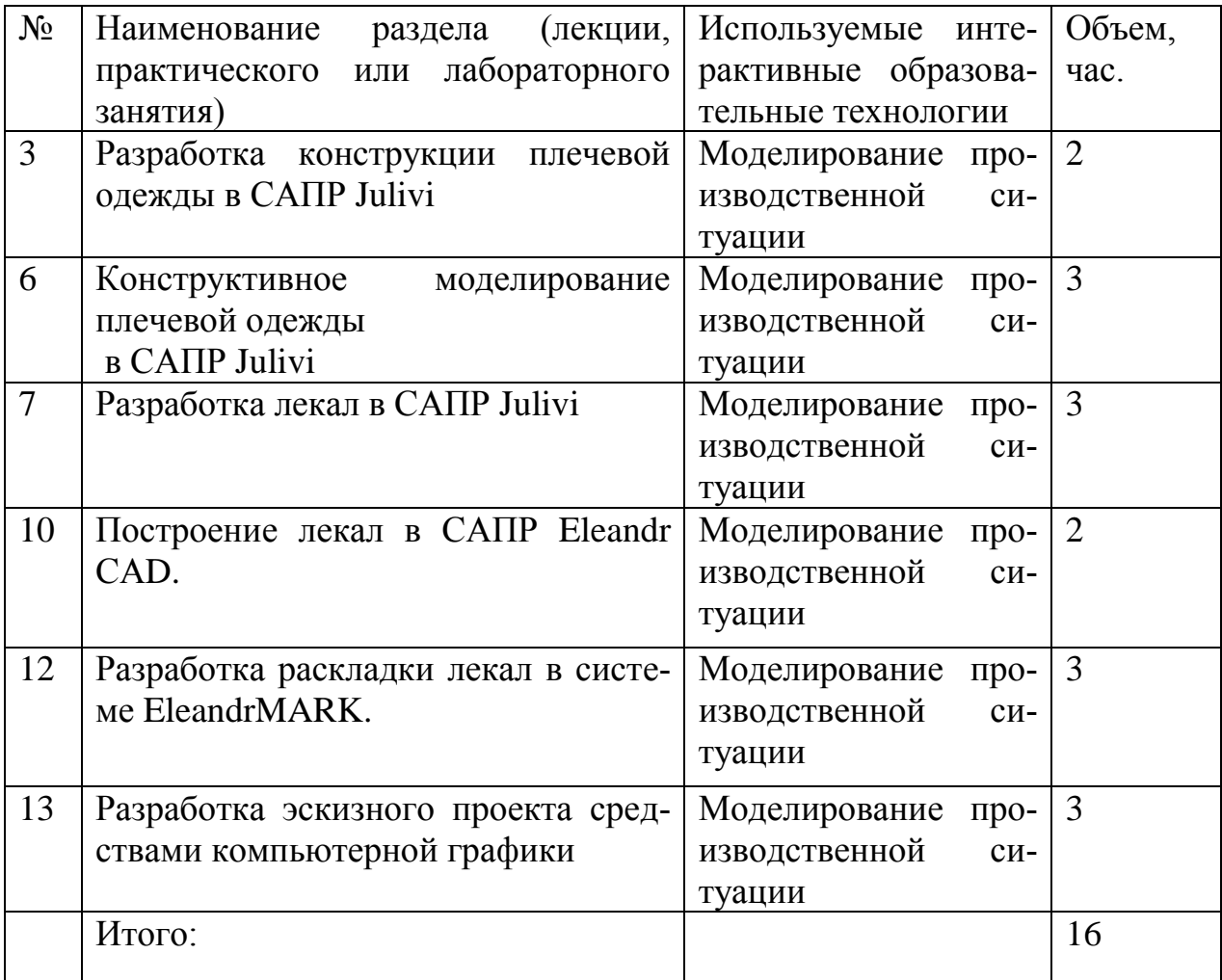

**7 Фонд оценочных средств для проведения промежуточной аттестации обучающихся по дисциплине** 

# 7.1 Перечень компетенций с указанием этапов их формирования в процессе освоения основной профессиональной образовательной программы

Таблица 7.1 - Этапы формирования компетенций

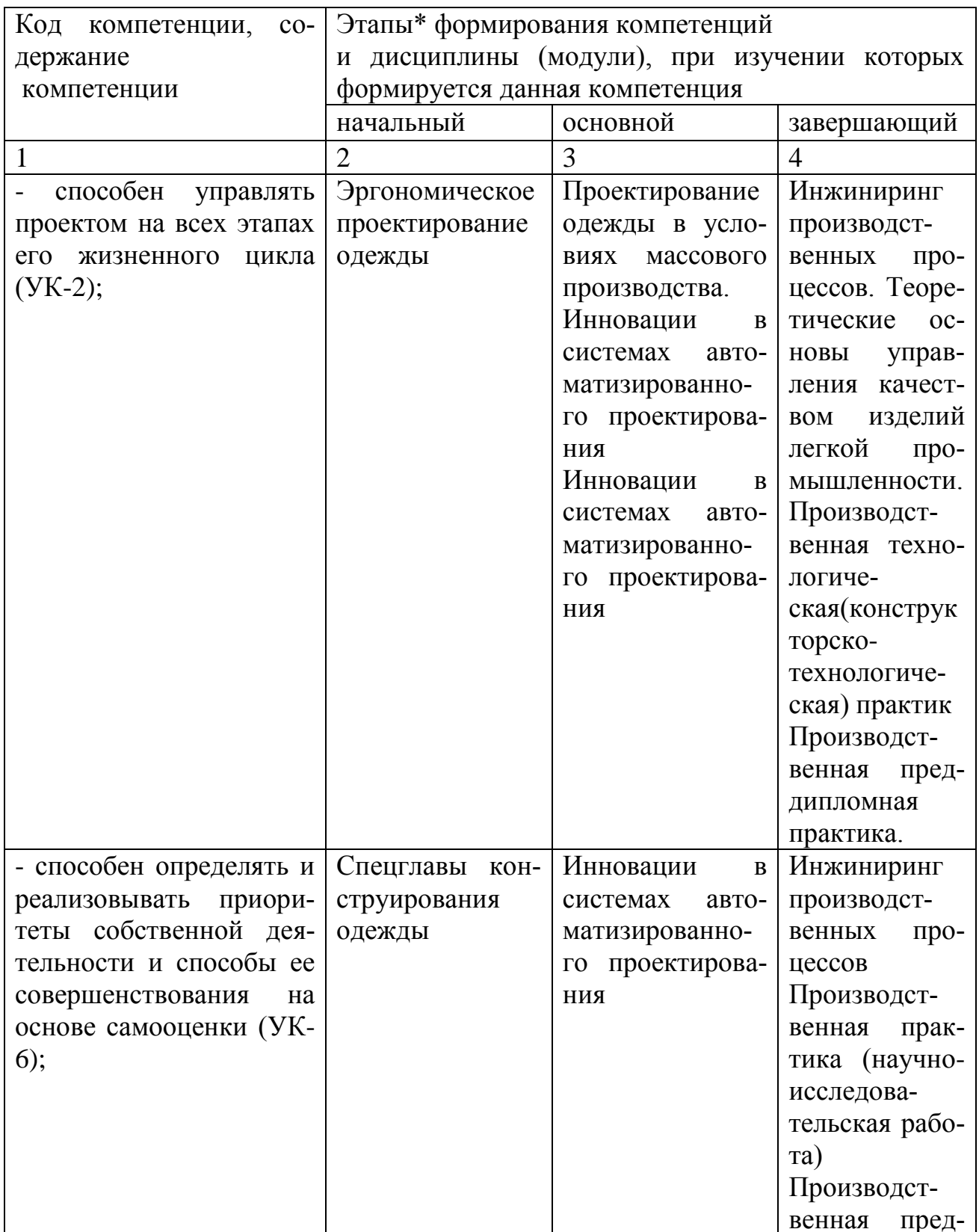

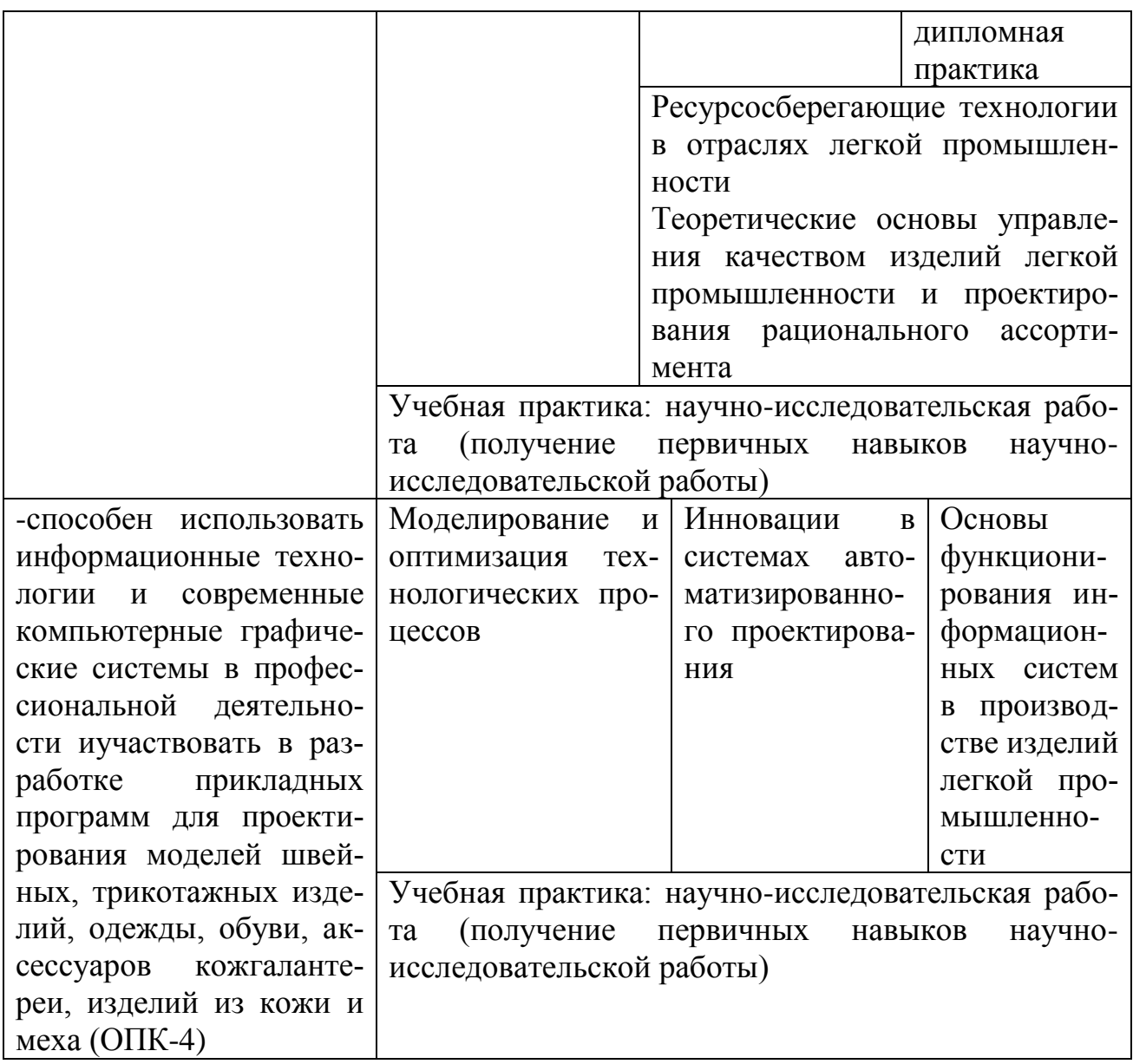

# 7.2 Описание показателей и критериев оценивания компетенций на различных этапах их формирования, описание шкал оценивания

Таблица 7.2 - Показатели и критерии оценивания компетенций, шкала оценивания

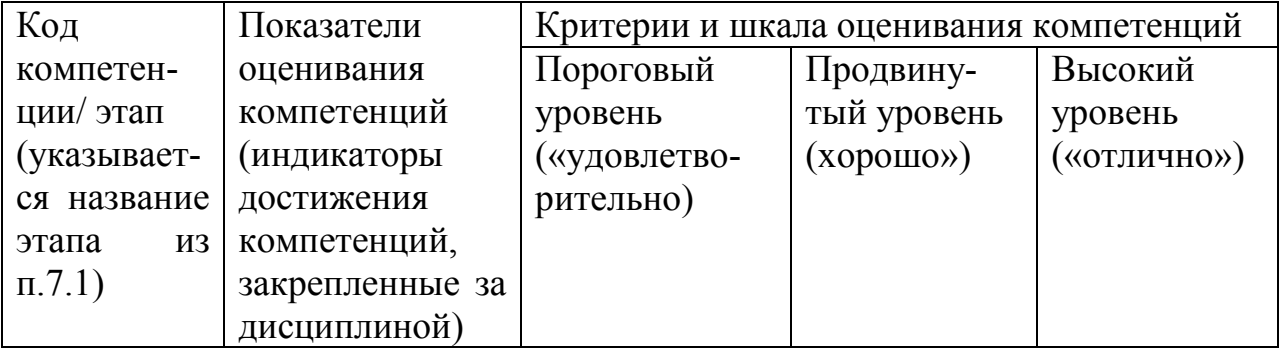

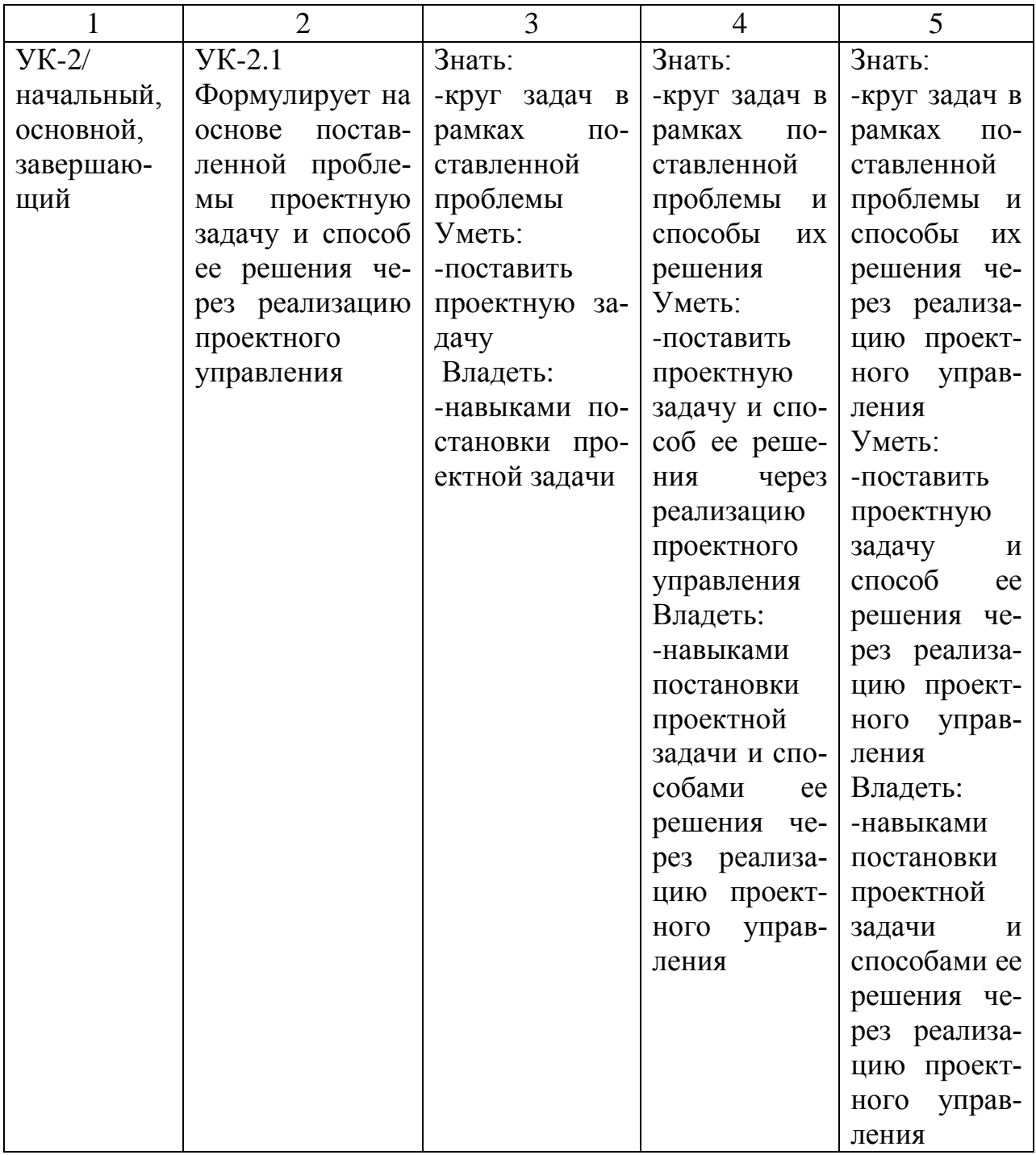

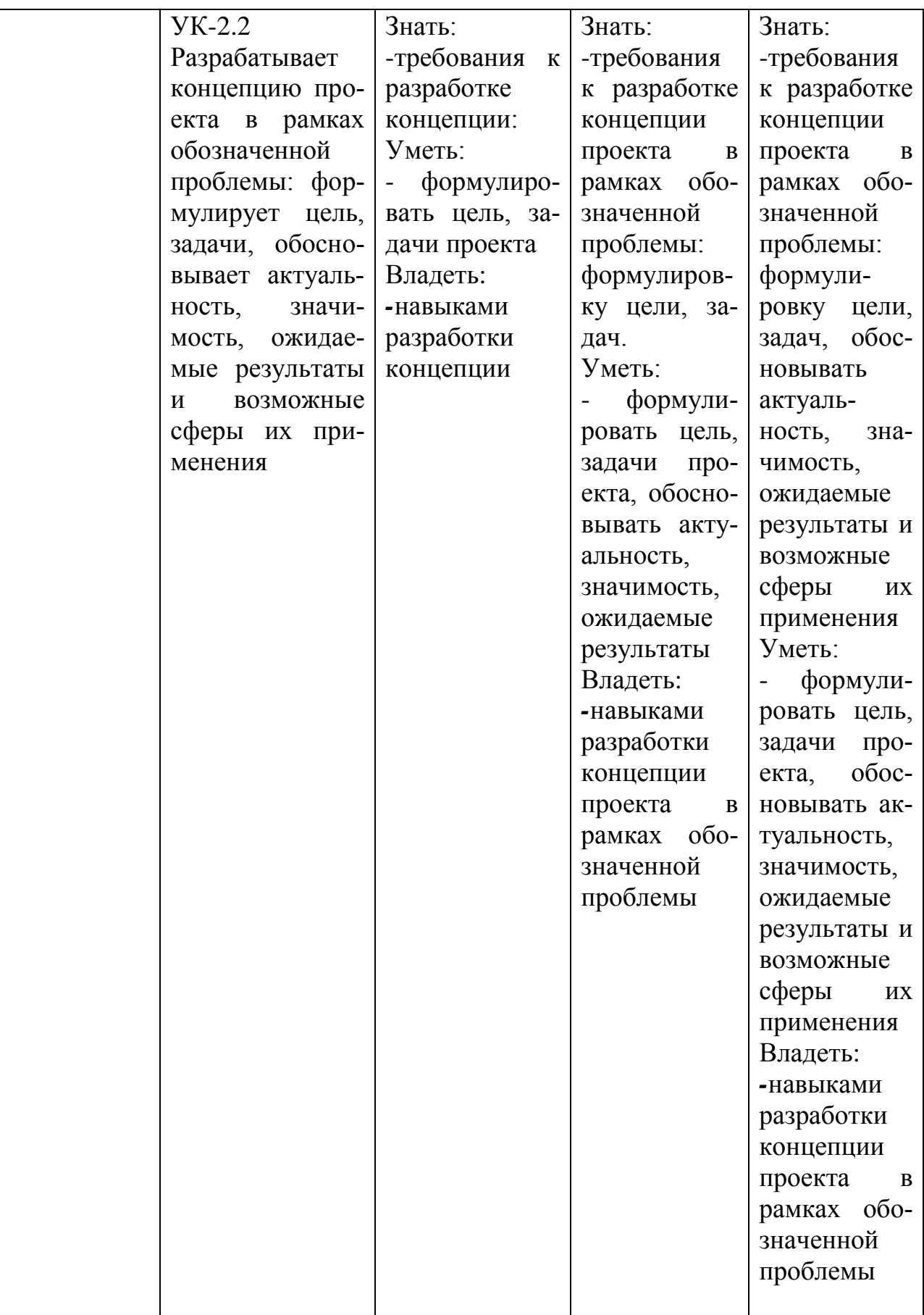

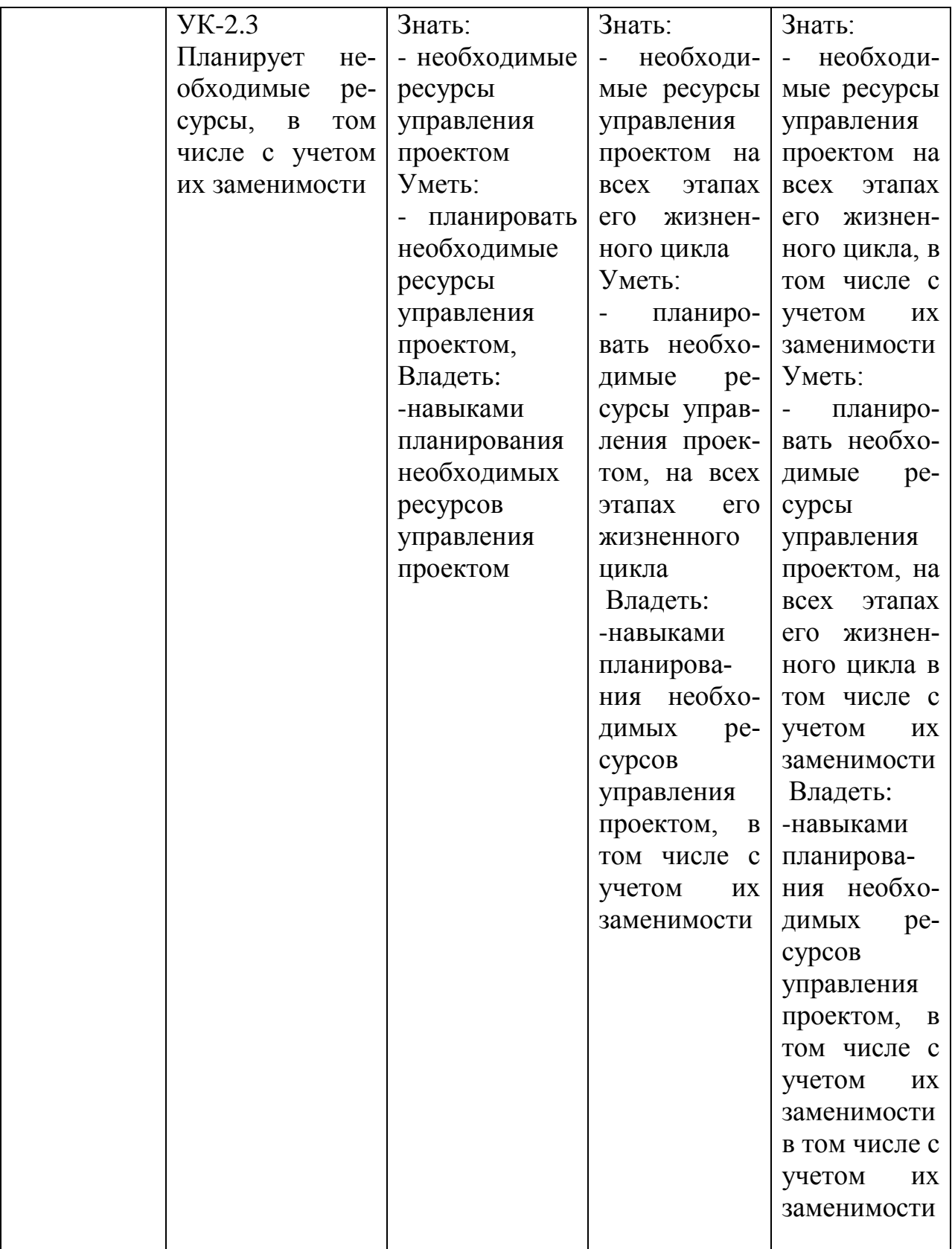

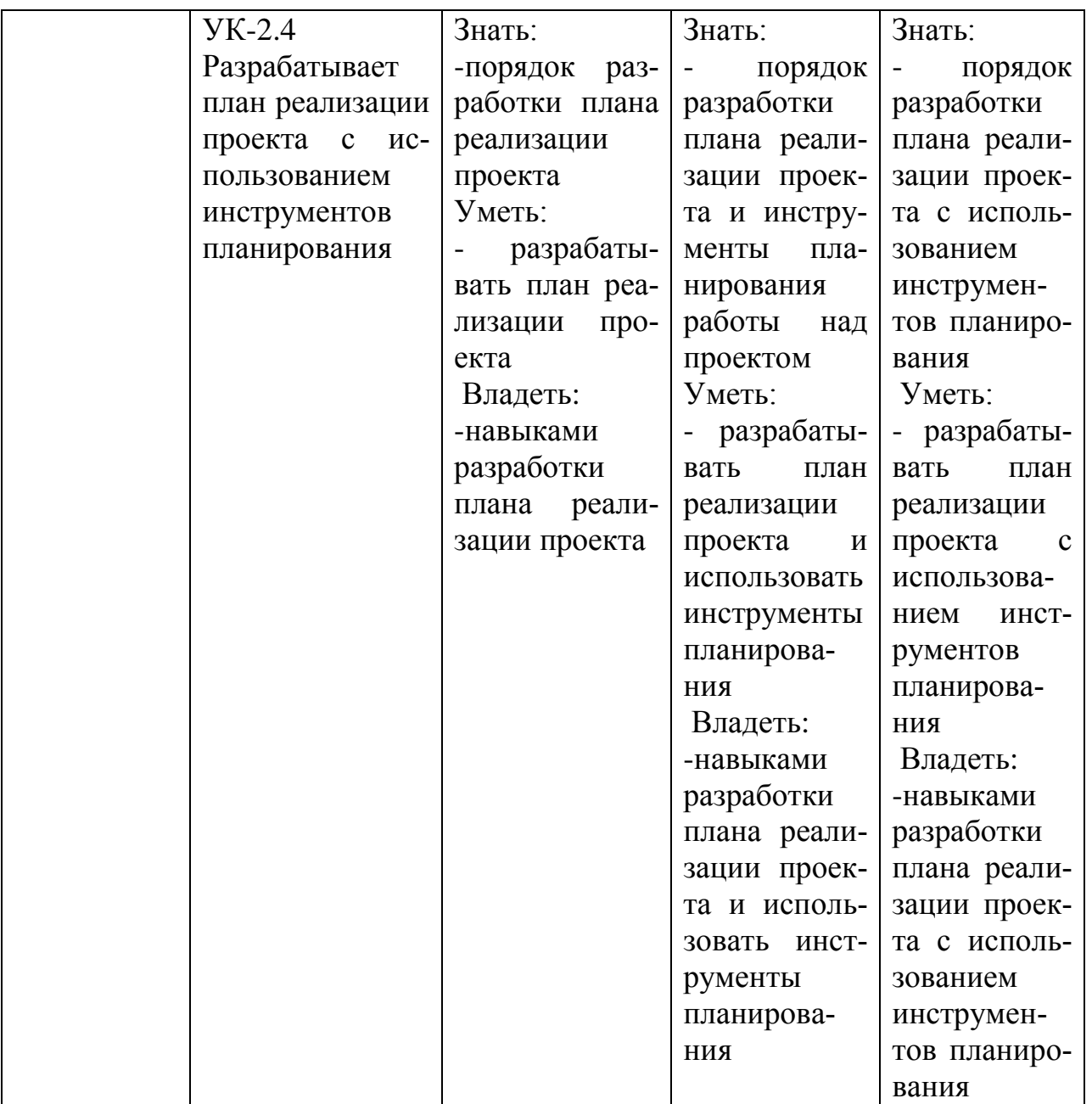

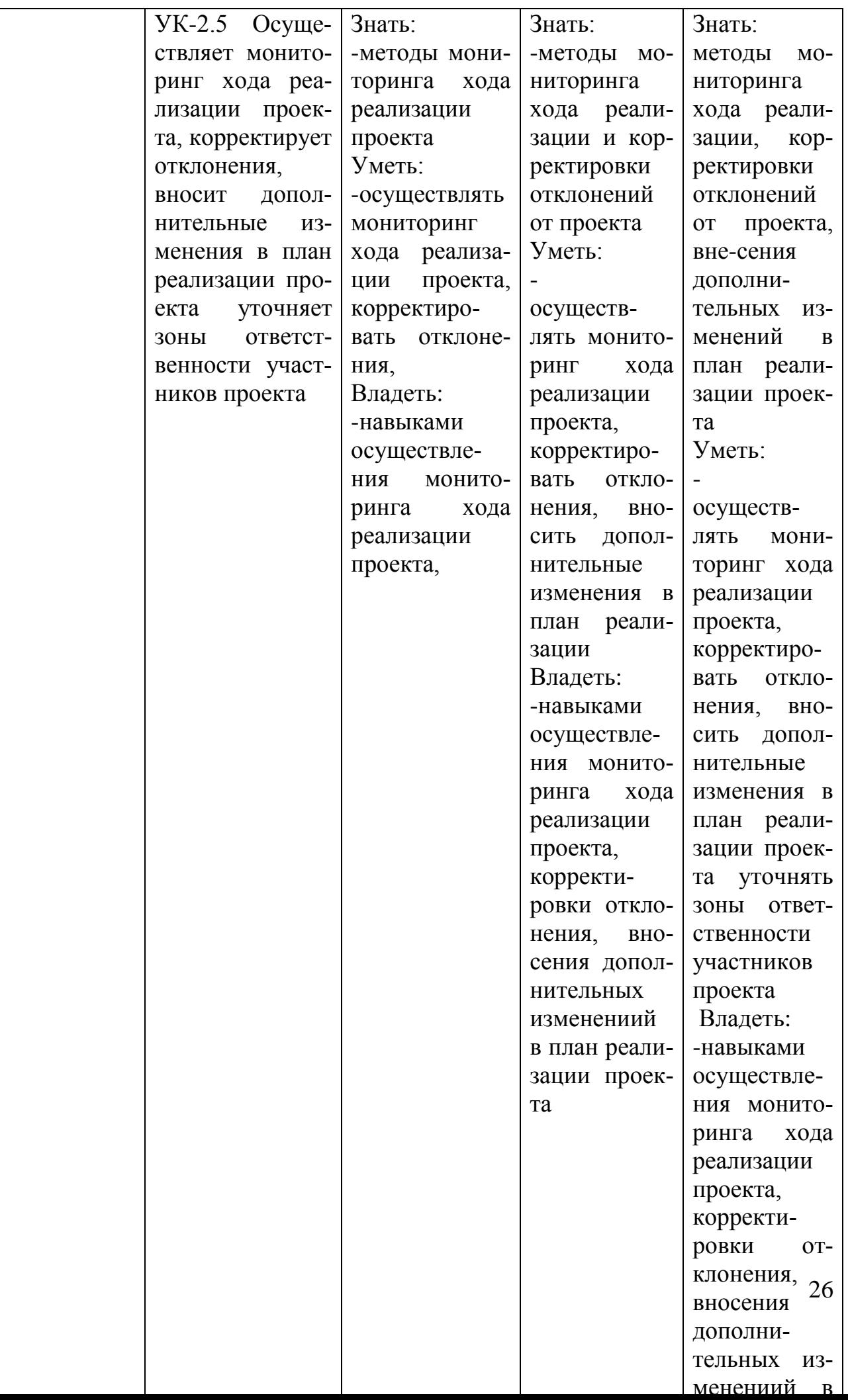

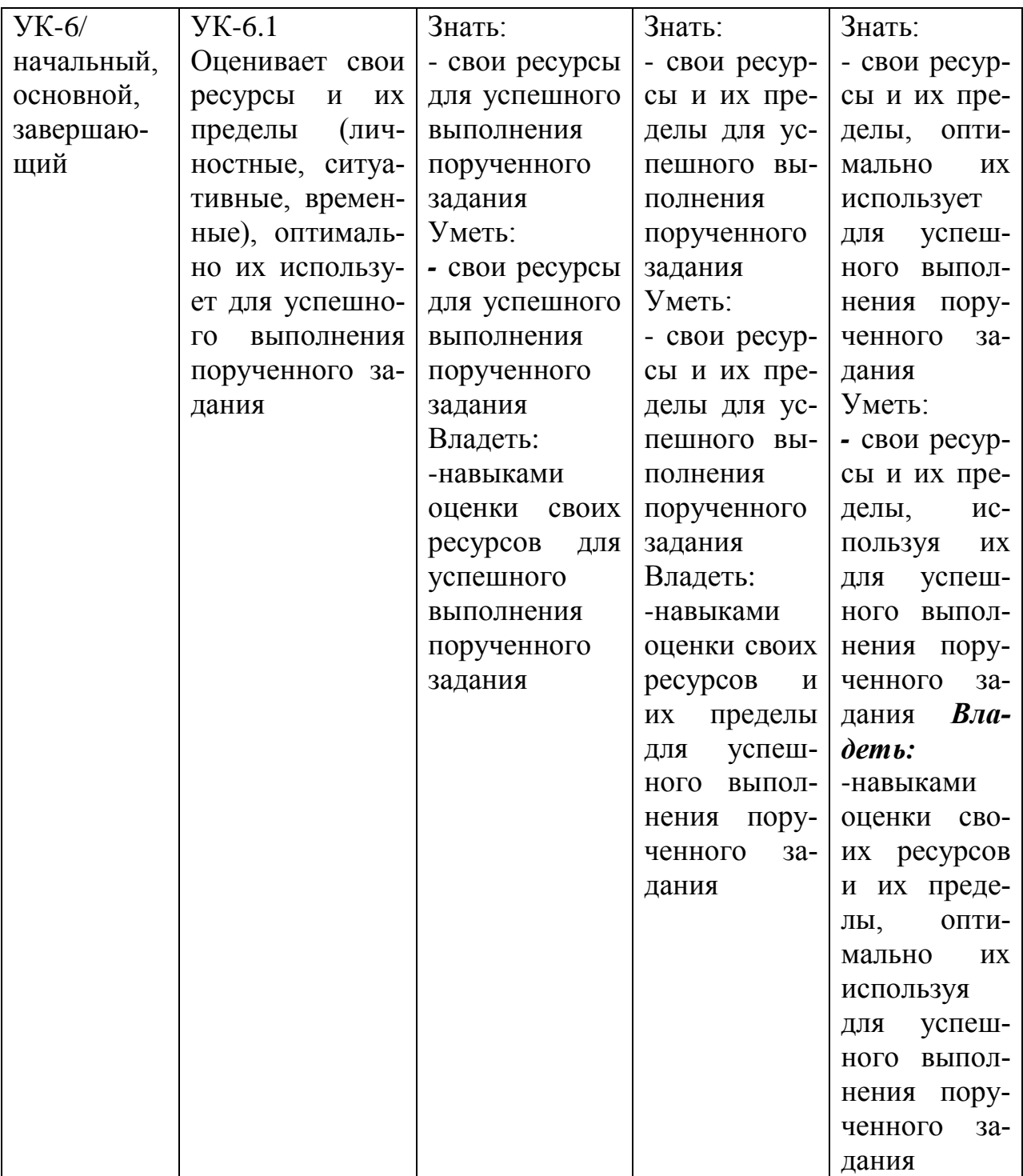

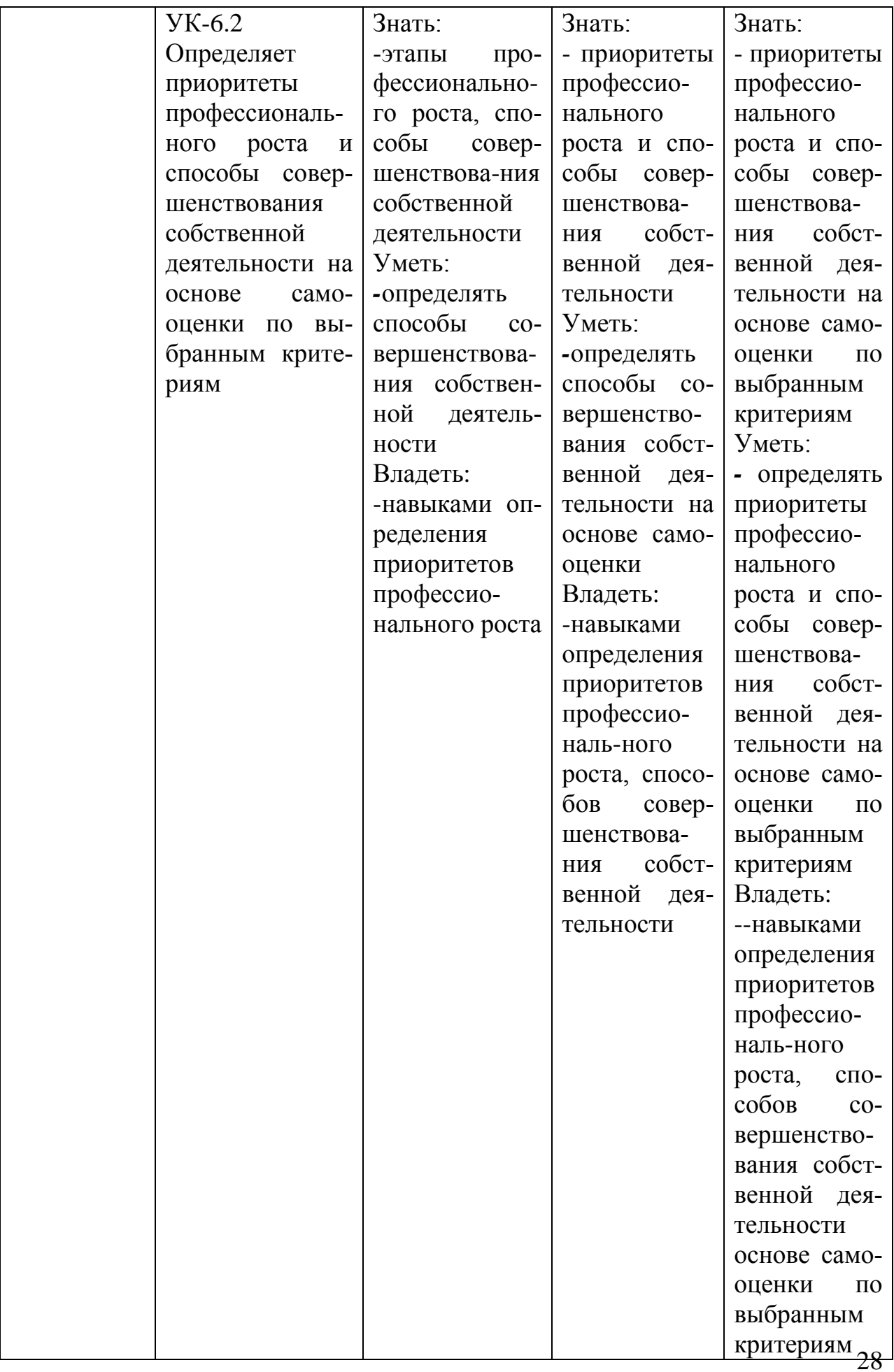

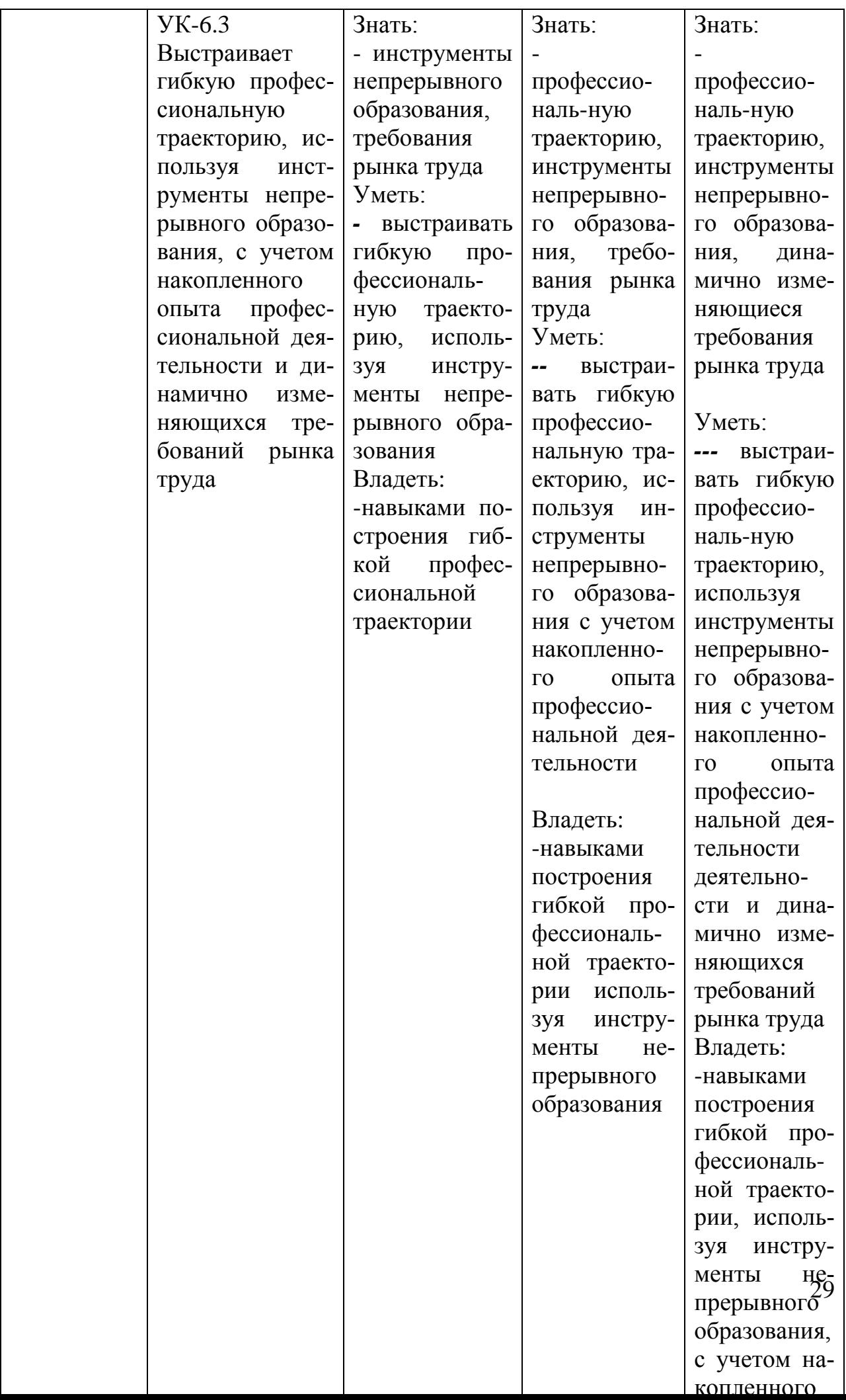

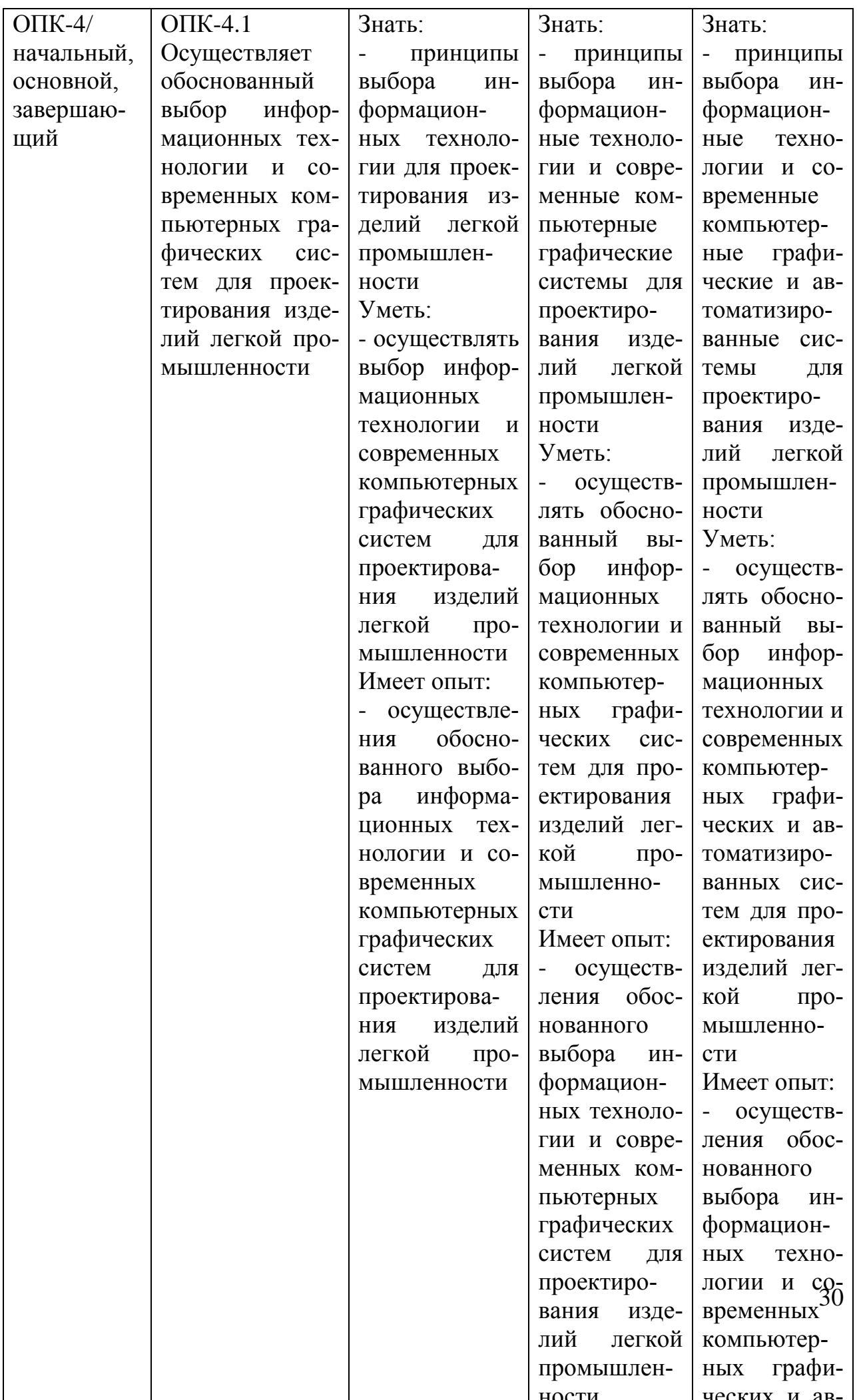

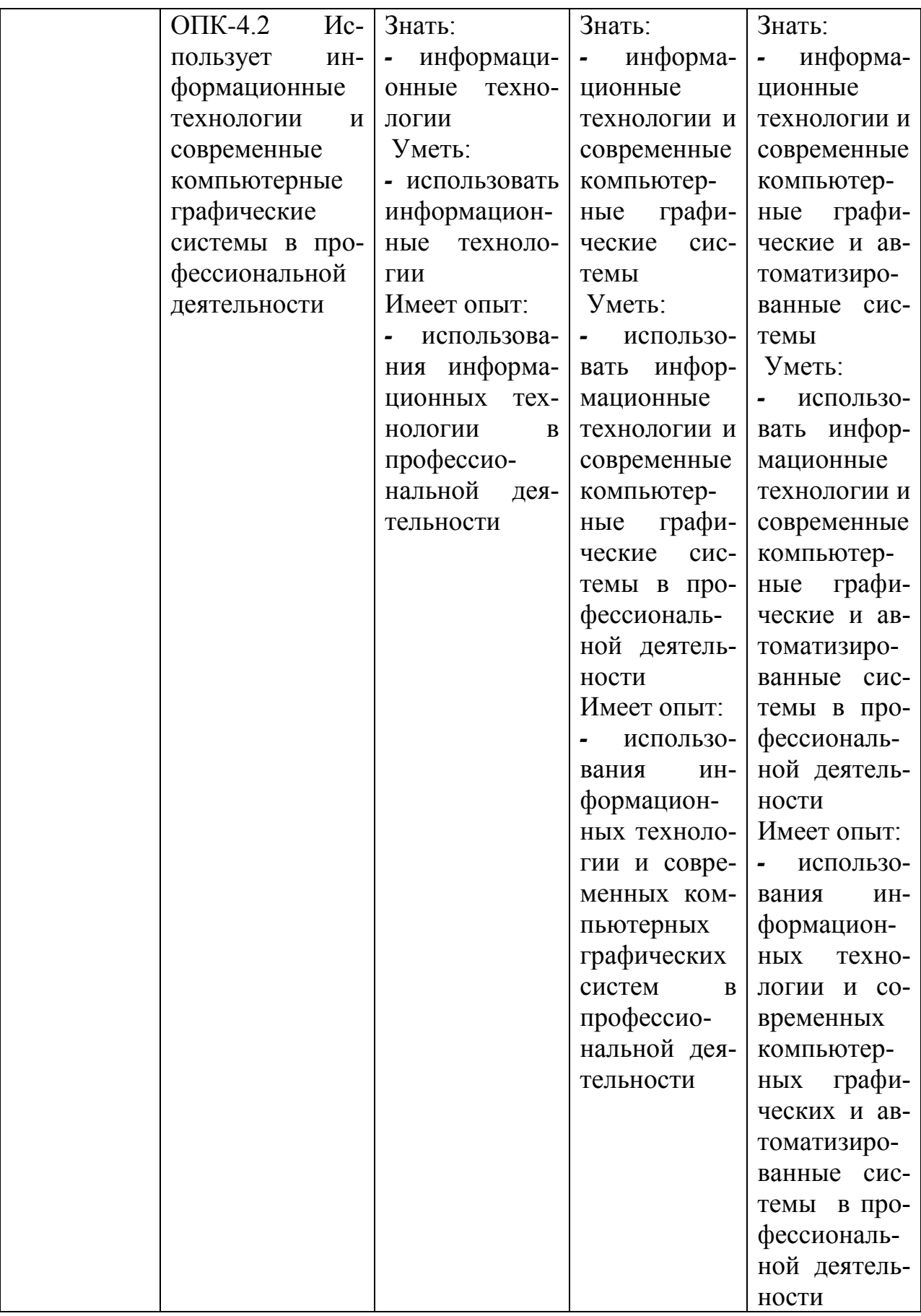

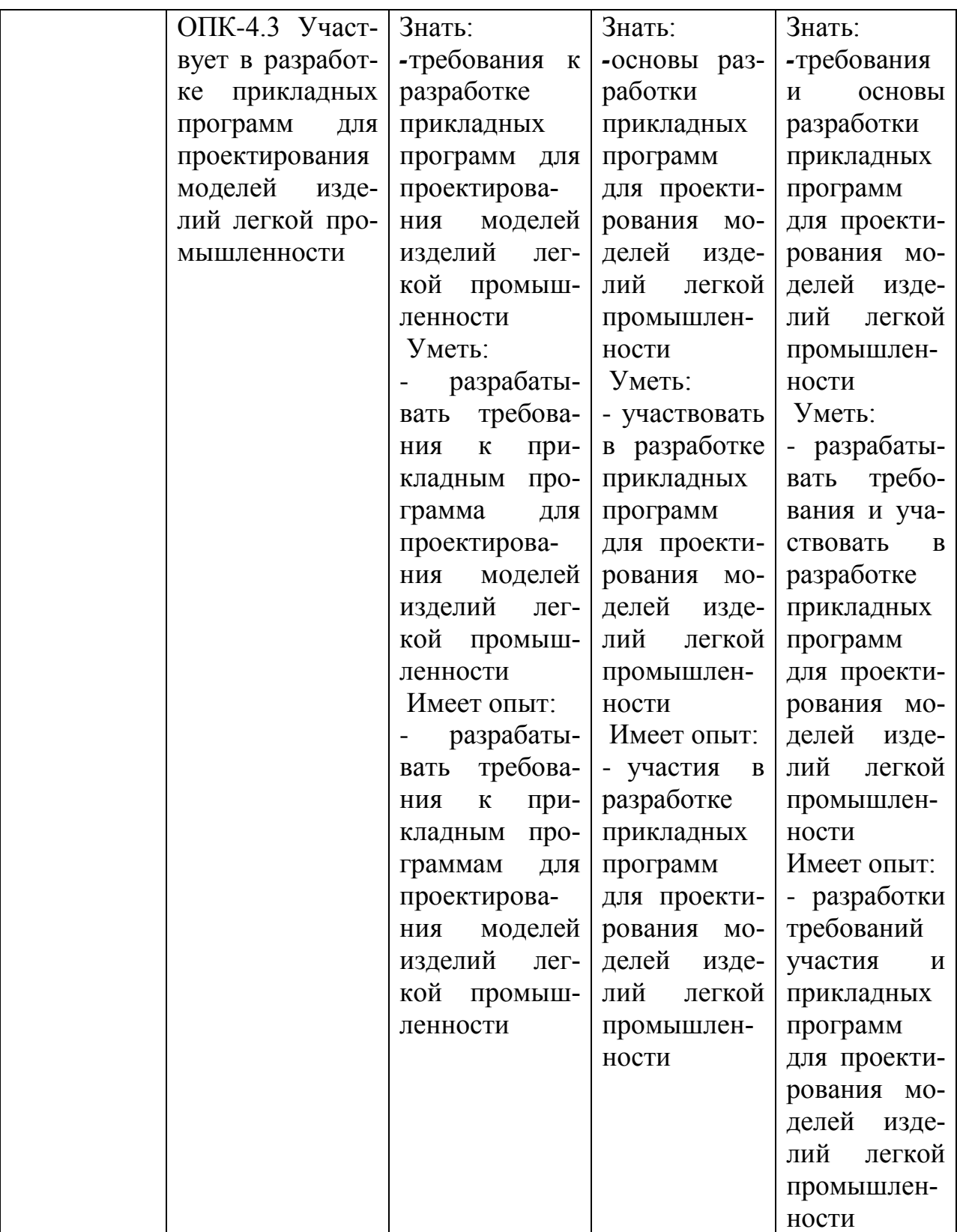

7.3 Типовые контрольные задания или иные материалы, необходимые для оценки знаний, умений, навыков и (или) опыта деятельности, характеризующих этапы формирования компетенций в процессе освоения основной профессиональной образовательной программы

Таблица 7.3 - Паспорт комплекта оценочных средств для текущего контроля успеваемости

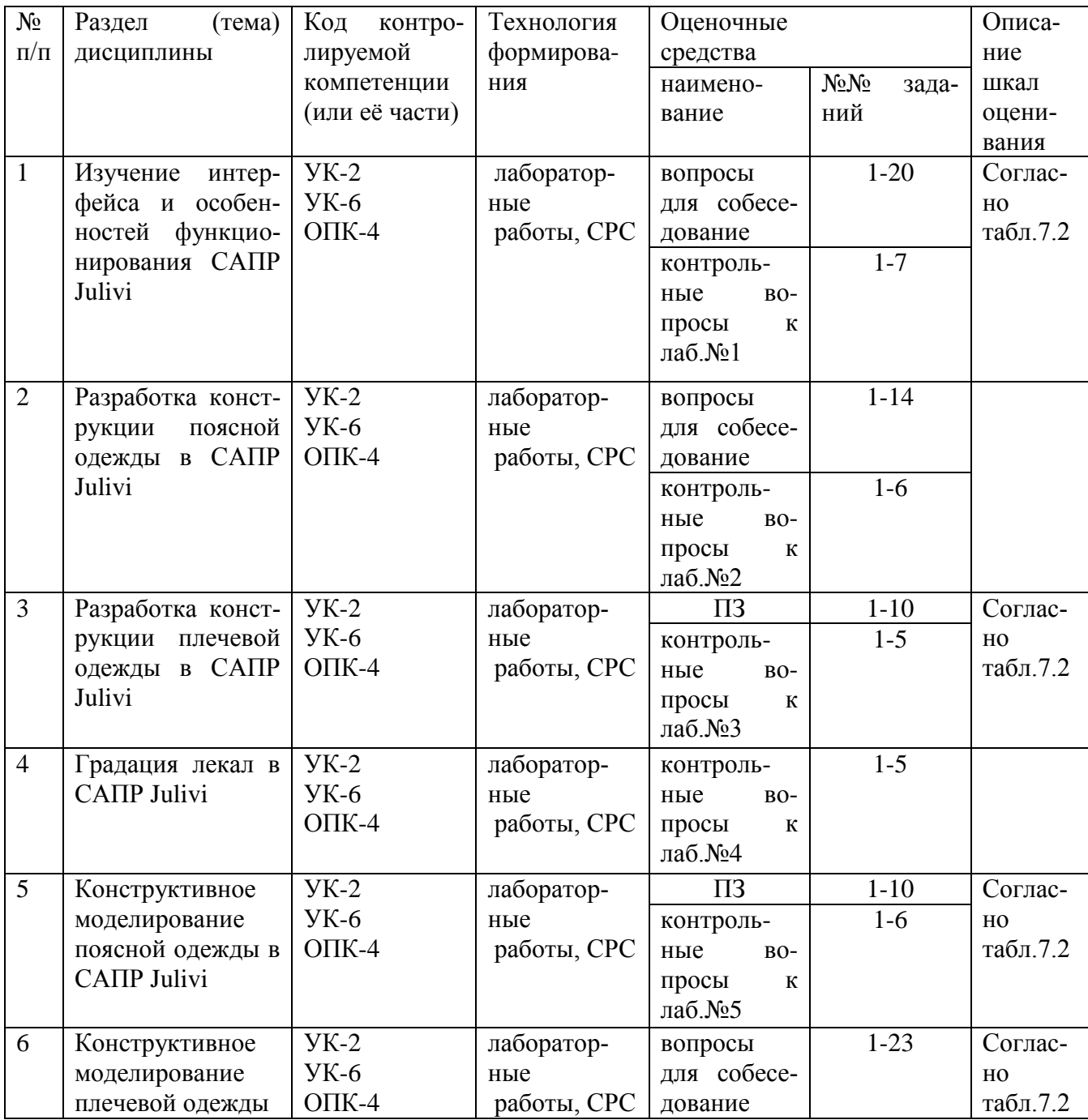

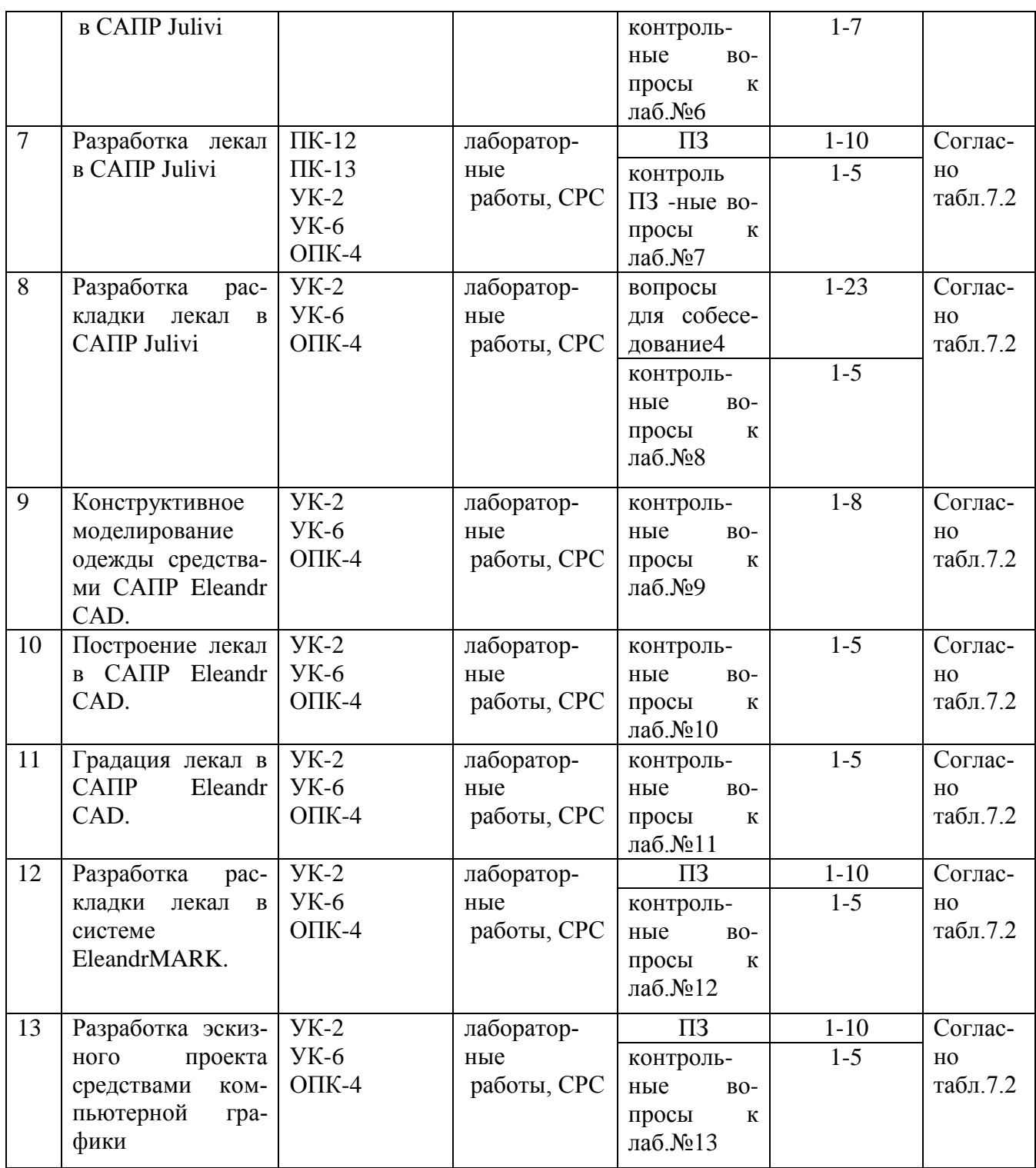

#### **Примеры типовых контрольных заданий для проведения текущего контроля успеваемости**

*Вопросы для собеседования по разделу (теме) 1.* «Изучение интерфейса и особенностей функционирования САПР Julivi»

1.Какие пункты содержит главное меню СА ПР Julivi?

- 2.Какие способы предусмотрены для вызова команд программы?
- 3.Какие режимы работы существуют в САПР Julivi?

4.Как осуществляется вызов на экран алгоритма построения конструкции изделия?

5.Как вносятся изменения в алгоритм построения конструкции изделия?

*Производственные задачи по разделу (теме) 3* «Разработка конструкции плечевой одежды в САПР Julivi»

#### *Производственная задача № 1*

Выполнить построение базовой конструкции женского платья прямого силуэта в САПР Julivi.

#### *Производственная задача № 2*

Выполнить построение базовой конструкции женского жакета полуприлегающего силуэта в САПР Julivi.

Полностью оценочные материалы и оценочные средства для проведения текущего контроля успеваемости представлены в УММ по дисциплине.

#### **Типовые задания для проведения промежуточной аттестации обучающихся**

*Промежуточная аттестация* по дисциплине проводится в форме экзамена. Экзамен проводится в форме компьютерного тестирования.

Для тестирования используются контрольно-измерительные материалы (КИМ) – вопросы и задания в тестовой форме, составляющие банк тестовых заданий (БТЗ) по дисциплине, утвержденный в установленном в университете порядке.

Проверяемыми на промежуточной аттестации элементами содержания являются темы дисциплины, указанные в разделе 4 настоящей программы. Все темы дисциплины отражены в КИМ в равных долях (%). БТЗ включает в себя не менее 100 заданий и постоянно пополняется*.* БТЗ хранится на бумажном носителе в составе УММ и электронном виде в ЭИОС университета.

Для проверки *знаний* используются вопросы и задания в различных формах:

- закрытой (с выбором одного или нескольких правильных ответов),
- открытой (необходимо вписать правильный ответ),
- на установление правильной последовательности,
- на установление соответствия.

*Умения, навыки (или опыт деятельности) и компетенции* проверяются с помощью компетентностно-ориентированных задач (ситуационных, производственных или кейсового характера) и различного вида конструкторов.

Все задачи являются многоходовыми. Некоторые задачи, проверяющие уровень сформированности компетенций, являются многовариантными. Часть умений, навыков и компетенций прямо не отражена в формулировках задач, но они могут быть проявлены обучающимися при их решении.

В каждый вариант КИМ включаются задания по каждому проверяемому элементу содержания во всех перечисленных выше формах и разного уровня сложности. Такой формат КИМ позволяет объективно определить качество освоения обучающимися основных элементов содержания дисциплины и уровень сформированности компетенций.

### Примеры типовых заданий для проведения промежуточной аттестации обучающихся

#### Задание в закрытой форме:

С помощью какой команды собирают контур лекал

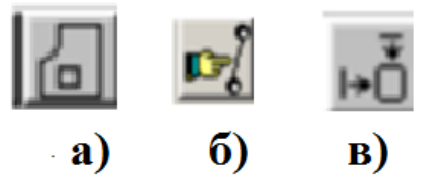

Задание на установление правильной последовательности,

#### Задание в открытой форме:

Для выполнения градации лекал в САПР Eleandr в таблице размеров изделия не хватает информации о

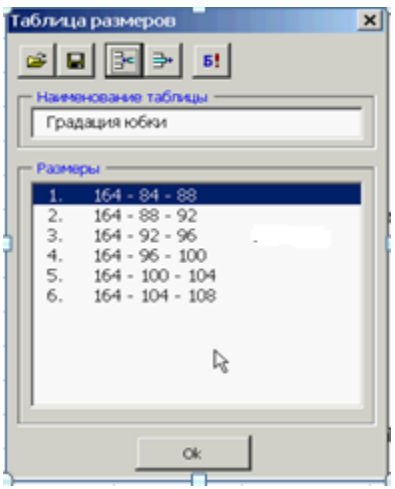

На установление правильной последовательности

Выберите правильную последовательность действий при выполнении модификации конструкции, заключающейся в разведения/захлопывании

1. Указать курсором последовательно на отрезки, замыкающие модифицируемую часть конструкции

2. Указать курсором линию разведения

3. Указать курсором начальную точку линии разведения

4. Указать курсором линию, относительно которой необходимо развести часть конструкции

5. Ввести величину разведения/захлопывания

6. Ввести количество сегментов разбиения линий

#### Задание на установление соответствия:

Установите соответствие между названием команды и ее пиктограммой

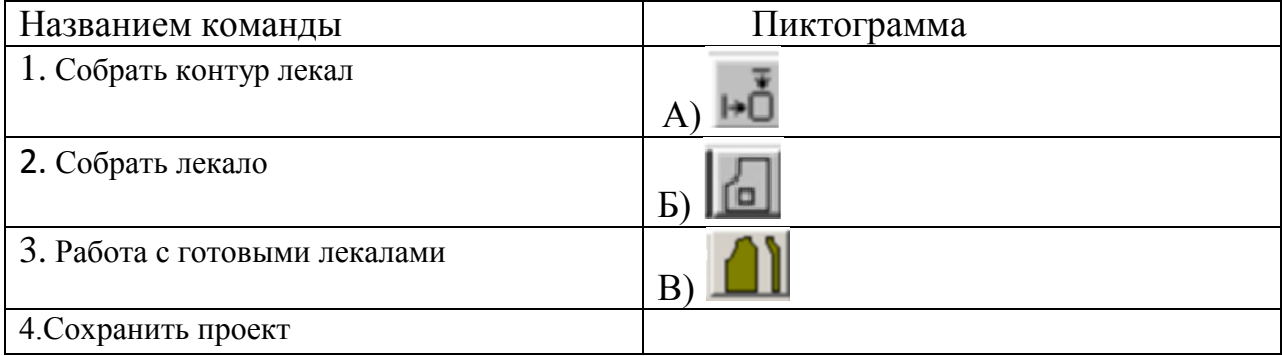

#### Компетентностно-ориентированная задача:

По заданному эскизу модели одежды выполнить конструктивное моделирование в системе автоматизированного проектирования Julivi и представить чертежи деталей кроя.

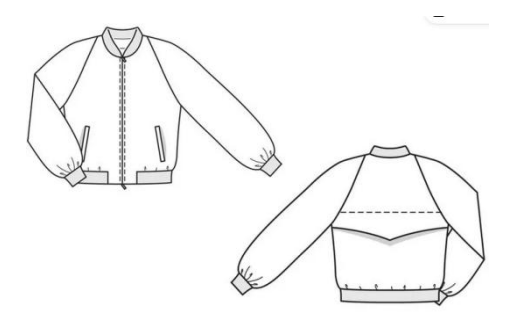

Полностью оценочные материалы и оценочные средства для проведения промежуточной аттестации обучающихся представлены в УММ по дисииплине.

7.4 Методические материалы, определяющие процедуры оценивания знаний, умений, навыков и (или) опыта деятельности, характеризующих этапы формирования компетенций

Процедуры оценивания знаний, умений, навыков и (или) опыта деятельности, характеризующих этапы формирования компетенций, регулируются следующими нормативными актами университета:

- Положение П 02.016–2018 «О балльно-рейтинговой системе оценивания результатов обучения по дисциплинам (модулям) и практикам при освоении обучающимися образовательных программ»;

- методические указания, используемые в образовательном процессе, указан-ные в списке литературы.

Для *текущего контроля успеваемости* по дисциплине в рамках действующей в университете балльно-рейтинговой системы применяется следующий порядок начисления баллов:

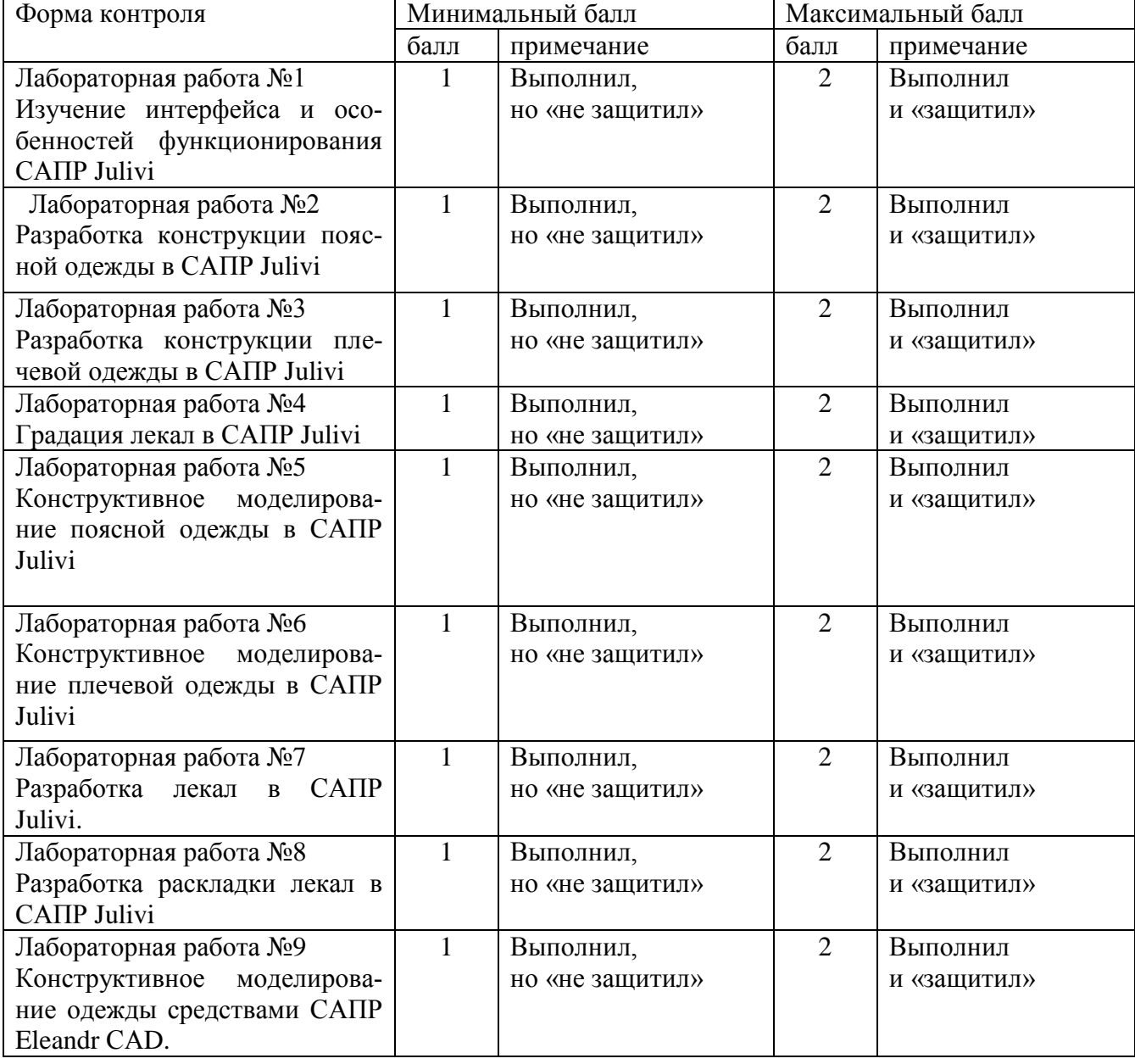

## Таблица 7.4 – Контроль изучения дисциплины

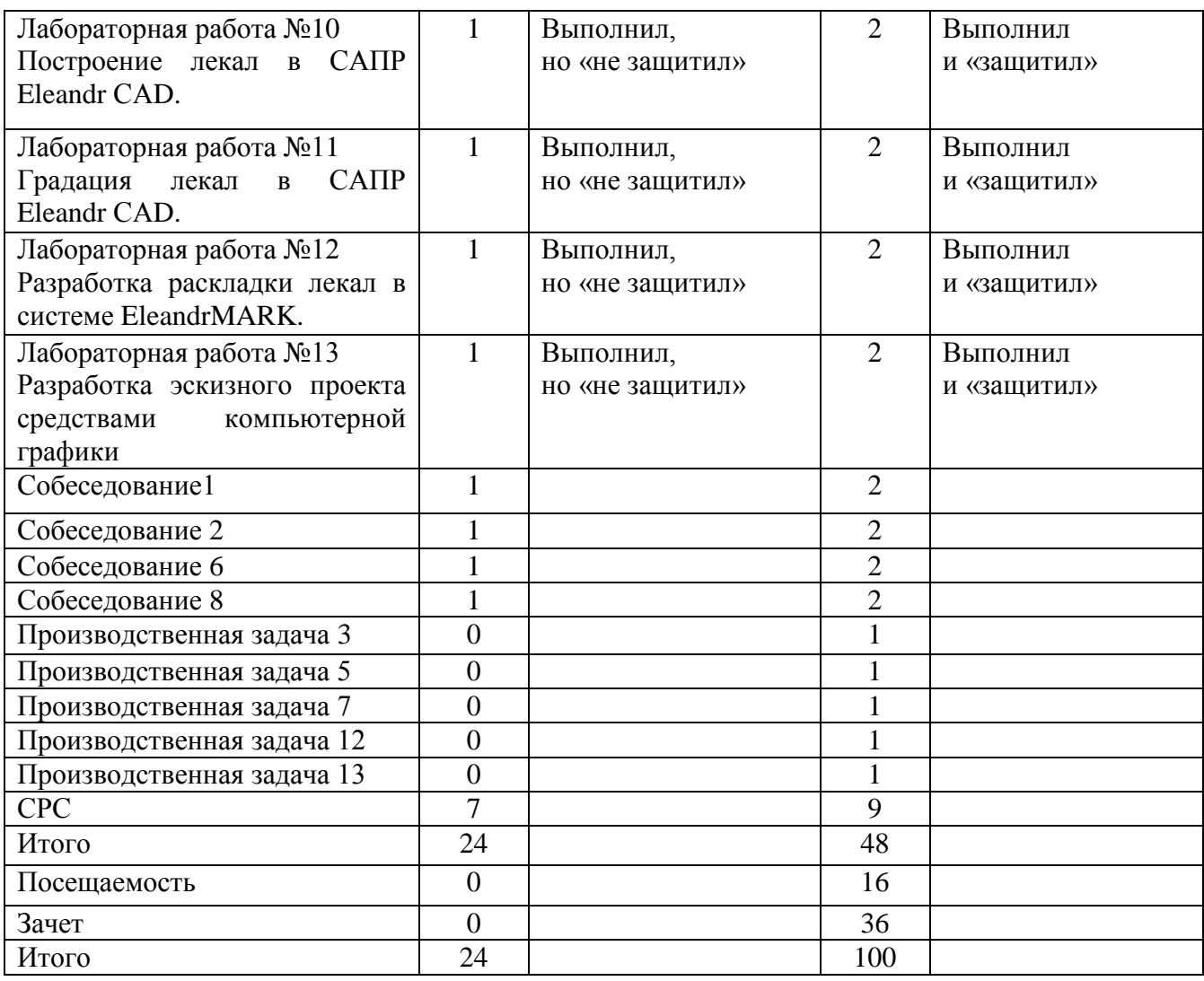

*Для промежуточной аттестации обучающихся*, проводимой в виде тестирования, используется следующая методика оценивания знаний, умений, навыков и (или) опыта деятельности. В каждом варианте КИМ –16 заданий (15 вопросов и одна задача).

Каждый верный ответ оценивается следующим образом:

- задание в закрытой форме –2 балла,
- задание в открытой форме 2 балла,
- задание на установление правильной последовательности 2 балла,
- задание на установление соответствия 2 балла,
- решение компетентностно-ориентированной задачи 6 баллов.

Максимальное количество баллов за тестирование –36 баллов.

**8 Перечень основной и дополнительной учебной литературы, необходимой для освоения дисциплины**

#### **8.1 Основная учебная литература**

1.Сурикова, Г. И. Проектирование изделий легкой промышленности в САПР (САПР одежды) : учебное пособие / Г. И. Сурикова, О. В. Сурикова, А. В. Гниденко ; Министерство образования и науки Российской Федерации, Федеральное государственное бюджетное образовательное учреждение высшего профессионального образования "Ивановская государственная текстильная академия". - Иваново : ИГТА, 2011. - 236 с. - Текст : непосредственный.

2.Основы автоматизированного проектирования изделий и технологических процессов : учебное пособие / Н. Р. Галяветдинов, Р. Р. Сафин, Р. Р. Хасаншин, П. А. Кайнов ; Министерство образования и науки России, Федеральное государственное бюджетное образовательное учреждение высшего профессионального образования «Казанский национальный исследовательский технологический университет». – Казань : Казанский научноисследовательский технологический университет (КНИТУ), 2013. – 112 с. - URL: http://biblioclub.ru/index.php?page=book&id=427925 (дата обращения 03.09.2021) . - Режим доступа: по подписке. - Текст : электронный.

3.Абуталипова, Л. Н. Основы применения ЭВМ в технологиях легкой промышленности : учебное пособие / Л. Н. Абуталипова, Р. Р. Фаткуллина ; Министерство образования и науки РФ, Казанский национальный исследовательский технологический университет. – Казань : Казанский научноисследовательский технологический университет (КНИТУ), 2016. – 120 с. – URL: http://biblioclub.ru/index.php?page=book&id=500427 (дата обращения 03.07.2022) . - Режим доступа: по подписке. - Текст : электронный.

#### 8**.2 Дополнительная учебная литерaтурa**

4. Андросова, Г. М. Моделирование и оптимизация процессов : учебное пособие / Г. М. Андросова, Е. В. Косова ; Омский государственный технический университет. – Омск : Омский государственный технический университет (ОмГТУ), 2017. – 107 с. – URL: <https://biblioclub.ru/index.php?page=book&id=493254> (дата обращения: 03.07.2022). - Режим доступа: по подписке. - Текст : электронный.

5.Медведева, Т. В. САПР в сервисе : учебное пособие / Т. В. Медведева. - М. : ФОРУМ, 2010. - 256 с. - Текст : непосредственный.

6. Малюх, В. Н. Введение в современные САПР : курс лекций / В. Малюх. - М. : ДМК Пресс, 2010. - 192 с. - Текст : непосредственный.

7.Норенков, И. П. Основы автоматизированного проектирования : учебник. - 3-е изд., перераб. и доп. - М. : МГТУ им. Н. Э. Баумана, 2006. - 448 с. - Текст : непосредственный.

8.Ноздрачева, Т. М. Использование компьютерных технологий в производстве одежды : учебное пособие. - Курск : КурскГТУ, 2005. - 178 с. - Текст : непосредственный.

9. Использование графической среды AutoCAD при геометрическом моделировании объектов легкой промышленности : учебное пособие / Т. А. Добровольская ; Юго-Западный государственный университет. - Курск : ЮЗ-ГУ, 2010. - 183 с. - Курск : ЮЗГУ, 2010. - 183 с. - Текст : непосредственный.

10. Добровольская, Т. А. Использование графической среды AutoCAD при геометрическом моделировании объектов легкой промышленности : учебное пособие / Т. А. Добровольская ; Юго-Западный государственный университет. - Курск : ЮЗГУ, 2010. - 183 с. – Текст : электронный.

#### **8.3 Перечень методических указаний**

1.Проектирование конструкций швейных изделий в САПР «JULIVI» : методические указания по выполнению лабораторных работ для студентов направления подготовки 29.04.05 / Юго-Зап. гос. ун-т ; сост. Т. М. Ноздрачева. - Электрон. текстовые дан. (1 969 КБ). - Курск : ЮЗГУ, 2022. - 46 с. - Загл. с титул. экрана. - Б. ц.1. Проектирование раскладок лекал в САПР JULIVI : методические указания к выполнению лабораторных работ по дисциплине «Инновации в системах автоматизированного проектирования изделий легкой промышленности» для студентов направления подготовки 29.04.05 Конструирование изделий легкой промышленности / Юго-Зап. гос. ун-т ; сост. Т. М. Ноздрачева. - Электрон. текстовые дан. (871 КБ). - Курск : ЮЗГУ, 2017. - 37 с. - Текст : электронный.

2.Разработка эскизного проекта средствами компьютерной графики : методические указания к выполнению лабораторных работ для студентов направления подготовки 29.04.05 / Юго-Зап. гос. ун-т ; сост. Т. М. Ноздрачева. - Электрон. текстовые дан. (2 527 КБ). - Курск : ЮЗГУ, 2022. - 43 с. - Б. ц. - Текст : электронный.

3.Проектирование модельных конструкций женской одежды САПР «JULIVI» : методические указания по выполнению лабораторных работ для студентов направления подготовки 29.04.05 / Юго-Зап. гос. ун-т ; сост. Т. М. Ноздрачева. - Электрон. текстовые дан. (1476 КБ). - Курск : ЮЗГУ, 2022. - 34 с. - Загл. с титул. экрана. - Б. ц. - Текст : электронный.

4. Проектирование швейных изделий в САПР «ELEANDR» : методические указания по выполнению лабораторных работ для студентов направления подготовки 29.04.05 / Юго-Зап. гос. ун-т ; сост. Т. М. Ноздрачева. - Электрон. текстовые дан. (2 211 КБ). - Курск : ЮЗГУ, 2022. - 47 с. - Загл. с титул. экрана. - Б. ц.

5. Автоматизированное проектирование изделий легкой промышленности : методические указания по выполнению самостоятельной работы для студентов направления подготовки 29.04.05 / Юго-Зап. гос. ун-т ; сост. Т. М. Ноздрачева. - Электрон. текстовые дан. (523 КБ). - Курск : ЮЗГУ, 2022. - 21 с. - Загл. с титул. экрана. - Б. ц.

6.Разработка лекал в САПР «JULIVI» : методические указания по выполнению ла-1бораторных работ для студентов направления подготовки 29.04.05 / Юго-Зап. гос. ун-т ; сост. Т. М. Ноздрачева. - Электрон. текстовые дан. (559 КБ). - Курск : ЮЗГУ, 2023. - 10 с. - Загл. с титул. экрана. - Б. ц. - Текст : электронный.

7. Разработка раскладки лекал в САПР «JULIVI» : методические указания по вы- (2 полнению лабораторных работ для студентов направления подготовки 29.04.05 / Юго-Зап.  $\lambda$ гос. ун-т ; сост. Т. М. Ноздрачева. - Электрон. текстовые дан. (753 КБ). - Курск : ЮЗГУ, 2023. - 12 с. - Загл. с титул. экрана. - Б. ц. - Текст : электронный.

#### **8.4 Другие учебно-методические материалы**

*Периодическая литература в библиотеке университета*

Известия вузов. Технология легкой промышленности.

Известия вузов. Технология текстильной промышленности.

Швейная промышленность

[Известия Юго-Западного государственного университета. Сер.: Техни](http://library.kstu.kursk.ru:8087/jirbis2/index.php?option=com_irbis&view=irbis&Itemid=115&task=set_static_req&req_irb=%3c.%3eI=iyz2%2F2015%2F1%3c.%3e)[ка и технологии](http://library.kstu.kursk.ru:8087/jirbis2/index.php?option=com_irbis&view=irbis&Itemid=115&task=set_static_req&req_irb=%3c.%3eI=iyz2%2F2015%2F1%3c.%3e)

САПР и графика Журнал «Ателье»

Модный журнал «Офисель»

Единая методика конструирования одежды СЭВ (ЕМКО). Теоретические основы. Т. 1. М., 1988.

Единая методика конструирования одежды СЭВ (ЕМКО). Градация деталей женской и мужской одежды. Т. 4. М., 1989.

Единая методика конструирования одежды СЭВ (ЕМКО). Правила технического черчения конструкции одежды. Т. 7. М., 1990.

Единая методика конструирования одежды СЭВ (ЕМКО). Термины и определения. Т. 8. М., 1990.

Типовая техническая документация по конструированию, технологии изготовления, организации производства и туда, основным и прикладным материалам, применяемым при изготовлении мужских костюмов в комплексно-механизированных линиях. М.: ЦНИИТЭИлегпром, 1986.

### **9 Перечень ресурсов информационно-телекоммуникационной сети «Ин-тернет», необходимых для освоения дисциплины**

1.Единое окно доступа к образовательным ресурсам **[http://window.edu.ru.](http://window.edu.ru/)**

2. **[http://lib.swsu.ru](http://lib.swsu.ru/)** - Сайт ЮЗГУ, научная библиотека – электронная библиотека ЮЗГУ.

3. **[www.biblioclub.ru](http://www.biblioclub.ru/)** - Электронная библиотечнаяСистема «Университетская библиотека-online» .

4. **[http://www.consultant.ru](http://www.consultant.ru/)** - Официальный сайт компании «Консультант плюс».

5.Журнал Технологии 21 века в легкой промышленности http://www.mgutm.ru/jurnal/tehnologii\_21veka.

6.**[http://julivi.com](http://julivi.com/)**

#### **10 Методические указания для обучающихся по освоению дисциплины**

Основными видами аудиторной работы студента при изучении дисциплины «Инновации в системах автоматизированного проектирования» являются лабораторные занятия. Студент не имеет права пропускать занятия без уважительных причин.

Изучение тем или разделов дисциплины осуществляется на лабораторных занятиях, которые обеспечивают: контроль подготовленности студента; закрепление учебного материала; приобретение опыта решения производственных задач, ведения дискуссии, в том числе аргументации и защиты выдвигаемых положений и тезисов.

Лабораторному занятию предшествует самостоятельная работа студента, связанная с освоением материала, , изложенного в учебниках и учебных пособиях, а также литературе, рекомендованной преподавателем.

Качество учебной работы студентов преподаватель оценивает по результатам тестирования (машинного контроля), собеседования, защиты отчетов по лабораторным работам, а также по результатам докладов.

Преподаватель уже на первых занятиях объясняет студентам, какие формы обучения следует использовать при самостоятельном изучении «Инновации в системах автоматизированного проектирования изделий легкой промышленности»: конспектирование учебной литературы, составление словарей понятий и терминов и т. п.

В процессе обучения преподаватели используют активные и формы работы со студентами:, привлечение студентов к творческому процессу на лабораторных занятиях, промежуточный контроль путем отработки студентами пропущенных лекции, участие в групповых и индивидуальных консультациях (собеседовании). Эти формы способствуют выработке у студентов умения работать с учебником и литературой. Изучение литературы составляет значительную часть самостоятельной работы студента. Это большой труд, требующий усилий и желания студента. В самом начале работы над книгой важно определить цель и направление этой работы. Прочитанное следует закрепить в памяти. Одним из приемов закрепление освоенного материала является конспектирование, без которого немыслима серьезная работа над литературой. Систематическое конспектирование помогает научиться правильно, кратко и четко излагать своими словами прочитанный материал.

Самостоятельную работу следует начинать с первых занятий. От занятия к занятию нужно регулярно, знакомиться с соответствующими разделами учебника, читать и конспектировать литературу по каждой теме дисциплины. Самостоятельная работа дает студентам возможность равномерно распределить нагрузку, способствует более глубокому и качественному освоению учебного материала. В случае необходимости студенты обращаются за консультацией к преподавателю по вопросам дисциплины «Инновации в системах автоматизированного проектирования» с целью усвоения и закрепления компетенций.

Основная цель самостоятельной работы студента при изучении дисциплины «Инновации в системах автоматизированного проектирования» - закрепить теоретические знания и практические умения, полученные в процессе выполнения лабораторных занятий, а также сформировать практические навыки самостоятельного выполнения всех этапов автоматизированного проектирования изделий легкой промышленности при использовании инновационных разработок.

11 Перечень информационных технологий, используемых при осуществлении образовательного процесса по дисциплине, включая перечень программного обеспечения и информационных справочных систем (при необходимости)

1. Libre office операционная система Windows

2. Антивирус Касперского (или ESET NOD)

3. Система автоматизированного проектирования САПР Julivi

4. Программы векторной графики (Inkscape)

## 12 Описание материально-технической базы, необходимой для осуществления образовательного процесса по дисциплине

Материально-техническое обеспечение дисциплины «Инновации в системах автоматизированного проектирования» составляют:

Столы, стулья для обучающихся; стол, стул для преподавателя, доска; Мультимедийные средства для показа электронных презентаций - Мультимедиа центр: ноутбук ASUS X50VL PMD-T2330/14"/1024Mb/160Gb/сумка/ проектор inFocus IN24+ (39945,45)/1,00; проекционный экран на штативе;

ПЭВМ на 13 посалочных мест, обеспеченных выхолом по локальной сети ЮЗГУ в Интернет:

Персональный **IntelCore**  $i3$ компьютер 4130/H81M/4G/500Gb/dVDRW/Win Pro7/LCD- 2шт., Монитор 17" SAMSUNG 757MB/1,00-3шт., Монитор 19" SAMSUNG 997DF/1,00,

Системный блок Celeron-D320 BOX<2400MHz/1,00 -3шт., Системный блок Pentium 4 2400С/1,00- 2шт., Монитор 17" BemQ FP71E+(Plus)<Silver-Black>(LCD,1280x1024,+ DVI)/1,00;  $\Pi$ ЭВМ согласно техпаспорту N001950  $(12240)/1,00-6$ шт.

## 13 Особенности реализации дисциплины для инвалидов и лиц с ограниченными возможностями здоровья

При обучении лиц с ограниченными возможностями здоровья учитываются их индивидуальные психофизические особенности. Обучение инвалидов осуществляется также в соответствии с индивидуальной программой реабилитации инвалида (при наличии).

Для лиц с нарушением слуха возможно предоставление учебной информации в визуальной форме (краткий конспект лекций; тексты заданий, напечатанные увеличенным шрифтом), на аудиторных занятиях допускается присутствие ассистента, а также сурдопереводчиков и тифлосурдопереводчиков. Текущий контроль успеваемости осуществляется в письменной форме: обучающийся письменно отвечает на вопросы, письменно выполняет практиче-

ские задания. Доклад (реферат) также может быть представлен в письменной форме, при этом требования к содержанию остаются теми же, а требования к качеству изложения материала (понятность, качество речи, взаимодействие с аудиторией и т. д.) заменяются на соответствующие требования, предъявляемые к письменным работам (качество оформления текста и списка литературы, грамотность, наличие иллюстрационных материалов и т.д.). Промежуточная аттестация для лиц с нарушениями слуха проводится в письменной форме, при этом используются общие критерии оценивания. При необходимости время подготовки к ответу может быть увеличено.

*Для лиц с нарушением зрения* допускается аудиальное предоставление информации, а также использование на аудиторных занятиях звукозаписывающих устройств (диктофонов и т.д.). Допускается присутствие на занятиях ассистента (помощника), оказывающего обучающимся необходимую техническую помощь. Текущий контроль успеваемости осуществляется в устной форме. При проведении промежуточной аттестации для лиц с нарушением зрения тестирование может быть заменено на устное собеседование по вопросам.

*Для лиц с ограниченными возможностями здоровья, имеющих нарушения опорно-двигательного аппарата,* на аудиторных занятиях, а также при проведении процедур текущего контроля успеваемости и промежуточной аттестации могут быть предоставлены необходимые технические средства (персональный компьютер, ноутбук или другой гаджет); допускается присутствие ассистента (ассистентов), оказывающего обучающимся необходимую техническую помощь (занять рабочее место, передвигаться по аудитории, прочитать задание, оформить ответ, общаться с преподавателем).

# **14 Лист дополнений и изменений, внесенных в рабочую программу дисциплины**

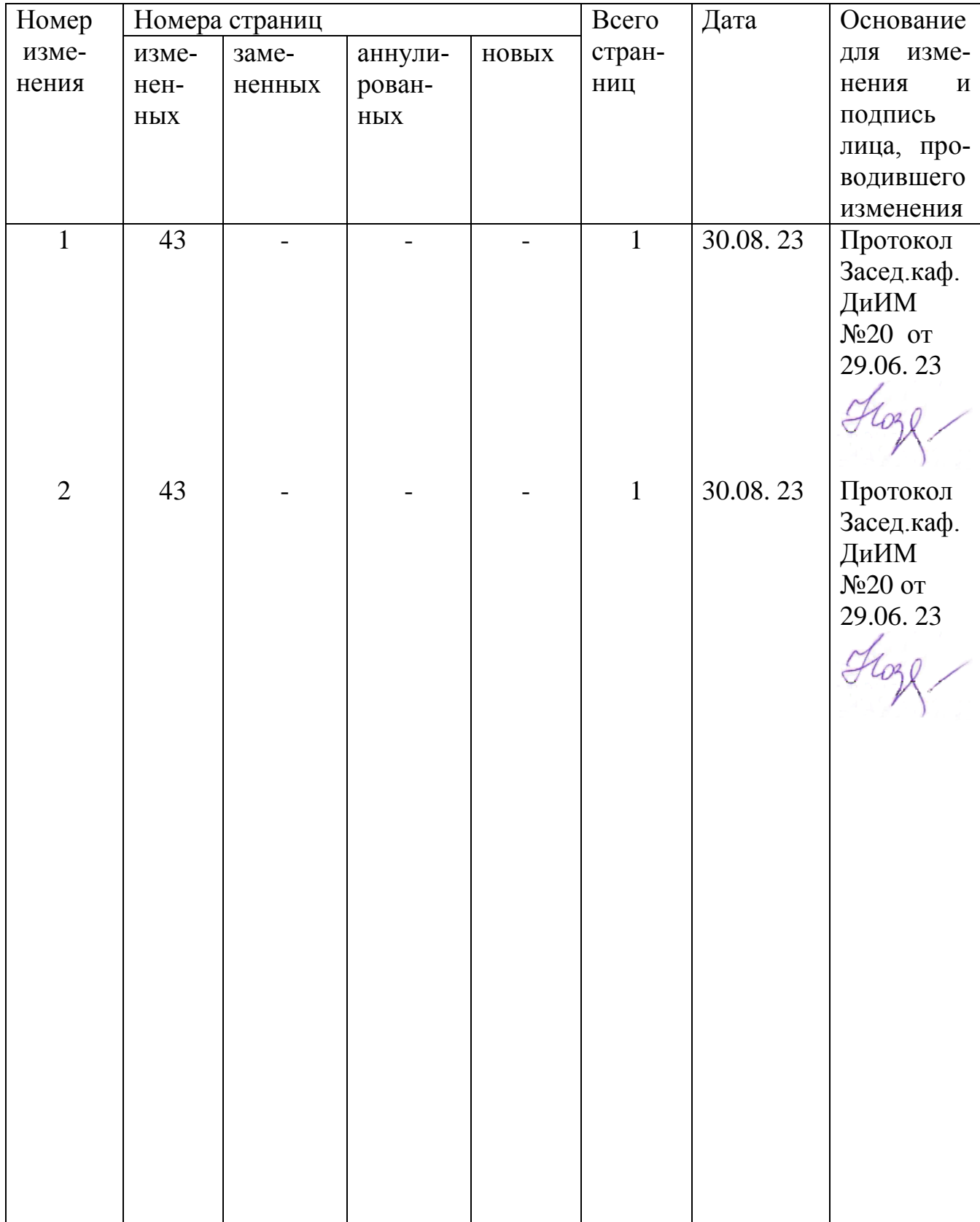